Федеральное государственное бюджетное образовательное учреждение высшего образования «Курганская государственная сельскохозяйственная акалемия имени Т.С. Мальцева»

Кафедра архитектуры и графики

**УТВЕРЖДАЮ** Первый проректор-проректор по учебной Р. В. Скиндерев работе  $20\sqrt{7}$  r. « 28 » a

Рабочая программа дисциплины КОМПЬЮТЕРНЫЕ ТЕХНОЛОГИИ

Специальность - 20.05.01 Пожарная безопасность

Направленность программы (специализация) - Пожарная безопасность

Квалификация - Специалист

Лесниково 2017

Разработчики: М.Г. Беляева канд. с.-х. наук, ассистент завкафедрой, кандидат архитектуры, доцент В.Л. Пунгин

Рабочая программа одобрена на заседании кафедры архитектуры и графики « $20$ » авицета 2017 г. (протокол № 1)

Завкафедрой, кандидат архитектуры, доцент

В.Л. Пунгин

комиссии факультета Одобрена на заседании методической 428» abrycia 2017 r. промышленного и гражданского строительства (протокол № 1).

Председатель методической комиссии факультета, И.А. Гениатулина канд. техн. наук, доцент

Согласовано:

Декан факультета промышленного и гражданского строительства, А.Г. Шарипов канд. техн. наук., доцент

#### **1 Цель и задачи освоения дисциплины**

**Цель дисциплины:** формирование у обучающегося знаний и навыков, необходимых для оформления конструкторских документов при помощи систем автоматизированного проектирования на примере систем твердотельного моделирования КОМПАС-3D V14. Применение возможностей графической системы «КОМПАС-3D» при выполнении выпускной квалификационной работы.

В рамках освоения дисциплины «Компьютерные технологии» обучающиеся готовятся к решению следующих задач:

 получить представление о основных характеристиках графических пакетов;

 изучить возможности программы «КОМПАС-3D» на примере выполнения графических работ (чертежей детали, плана, фасада и разреза здания).

### **2 Место дисциплины в структуре образовательной программы**

2.1 Дисциплина «Компьютерные технологии» относится к дисциплинам по выбору вариативной части блока 1 «Дисциплины (модули)» Б1.В.ДВ.03.01.

2.2Для успешного освоения дисциплины «Компьютерные технологии» обучающийся должен иметь базовую подготовку по дисциплинам«Начертательная геометрия», «Инженерная графика», «Информационные технологии» формирующих следующие компетенции ПК-11, ОПК-3, ОК-7, ОПК-1.

2.3 Результаты обучения по данной дисциплине необходимы для изучения дисциплины «Архитектура зданий и основы градостроительства», «Здания, сооружения и их устойчивость при пожаре», «Производственная и пожранная автоматика»и других дисциплин, связанных с процессом проектирования, а также при выполнении выпускной квалификационной работы.

# **3 Перечень планируемых результатов обучения по дисциплине, соотнесенных с планируемыми результатами освоения образовательной программы**

3.1 Компетенции, формируемые в результате освоения дисциплины «Компьютерные технологии»:

– способность решать задачи профессиональной деятельности на основе информационной культуры с применением информационнокоммуникационных технологий и с учетом требований информационной безопасности (ОПК-1);

– знание основ информационного обеспечения, противопожарной пропаганды и обучения в области пожарной безопасности (ПК-29);

– знание системы документального обеспечения, учетной документации и управления в подразделениях пожарной охраны (ПК-30).

3.2 В рамках освоения дисциплины «Компьютерные технологии» обучающийся должен:

знать:

– структуру и основные правила работы компьютерной графической программы (для ОПК-1);

– алгоритм построения геометрических объектов (для ОПК-1);

– основные принципы моделирования на плоскости (для ОПК-1);

– основы трехмерного моделирования и проектирования (для ОПК-1);

– основы информационного обеспечения (для ПК-29);

уметь:

– применять возможности компьютерных графических программ для выполнения и редактирования чертежей, а при выполнении выпускной квалификационной работы (для ОПК-1);

владеть:

– методами и средствами компьютерной графики, пакетом прикладных программ и библиотек для прочтения чертежей (для ОПК-1);

– современными программными средствами геометрического моделирования и подготовки конструкторской документации (для ПК-30).

# **4 Структура и содержание дисциплины**

4.1 Объем дисциплины и виды учебной работы

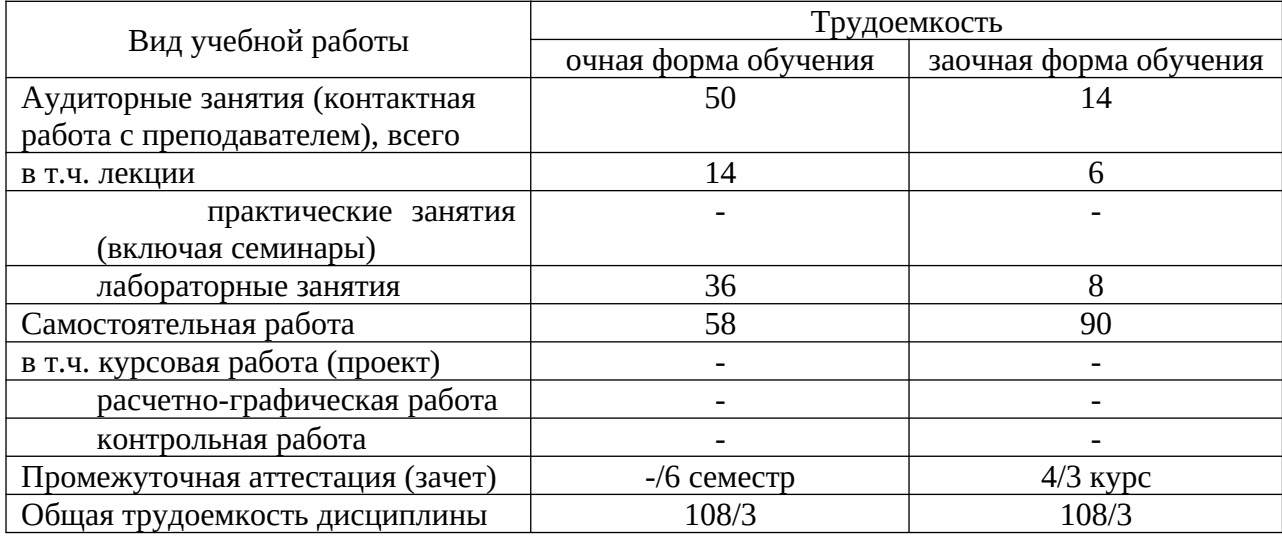

# 4.2 Содержание дисциплины

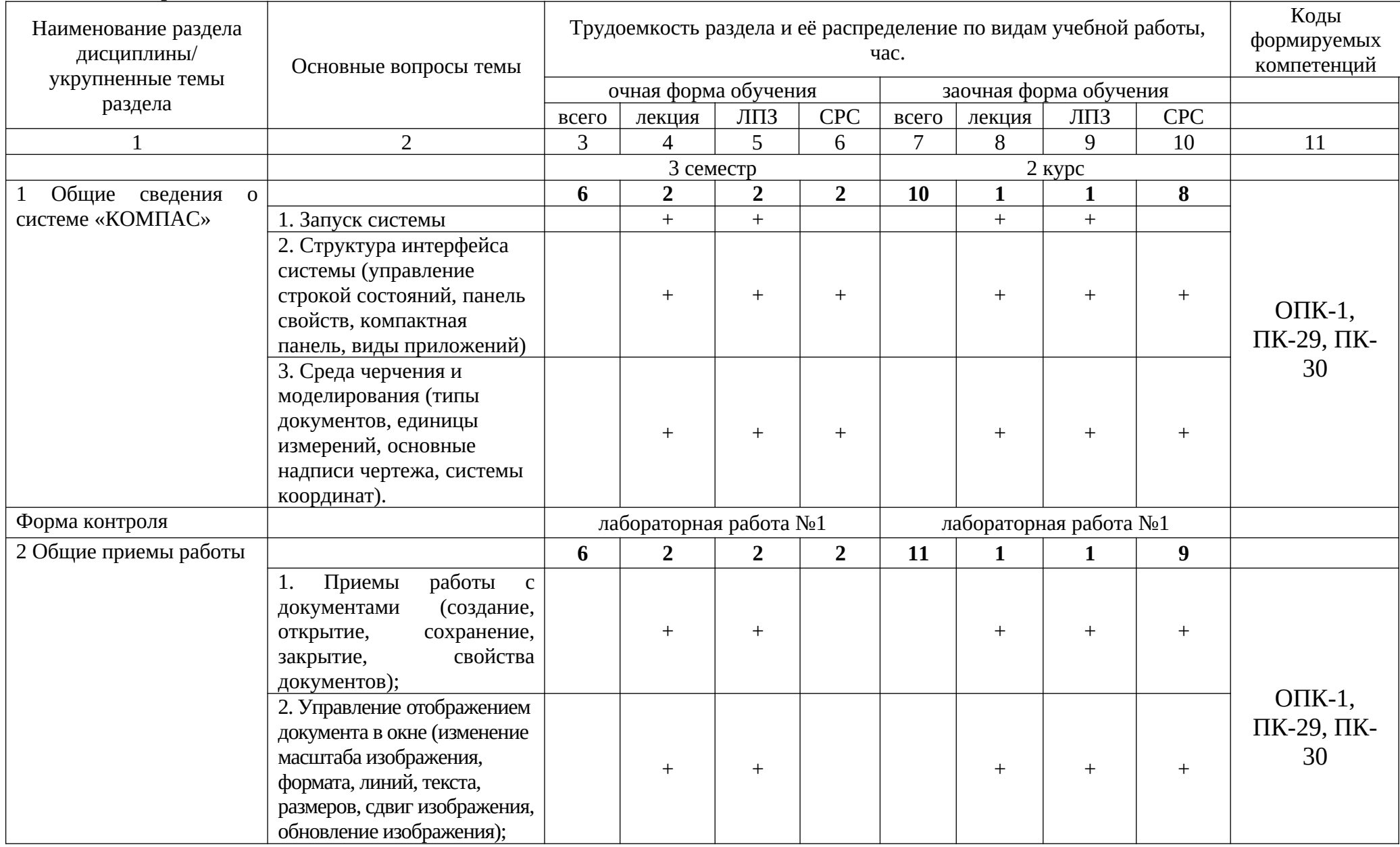

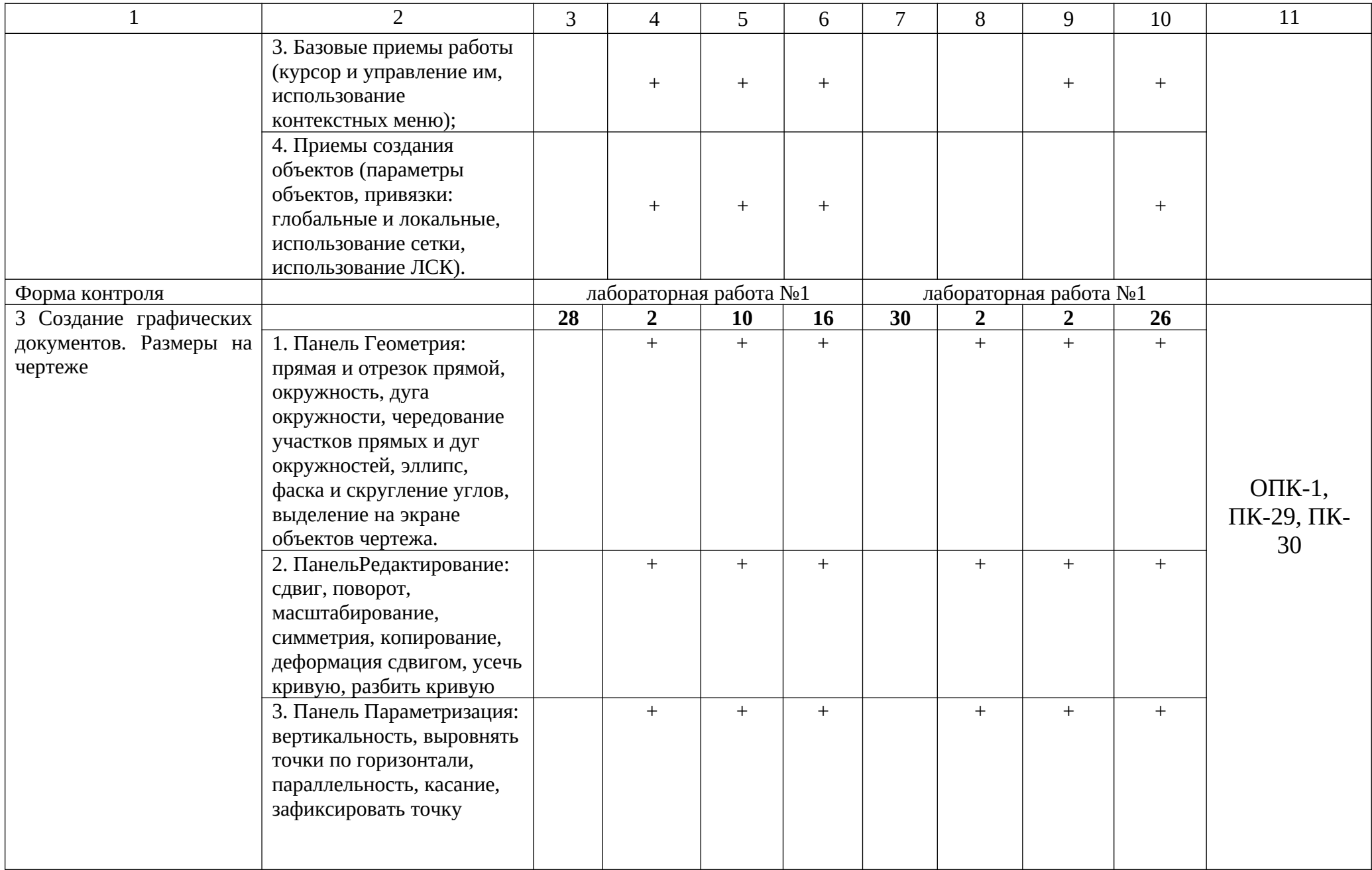

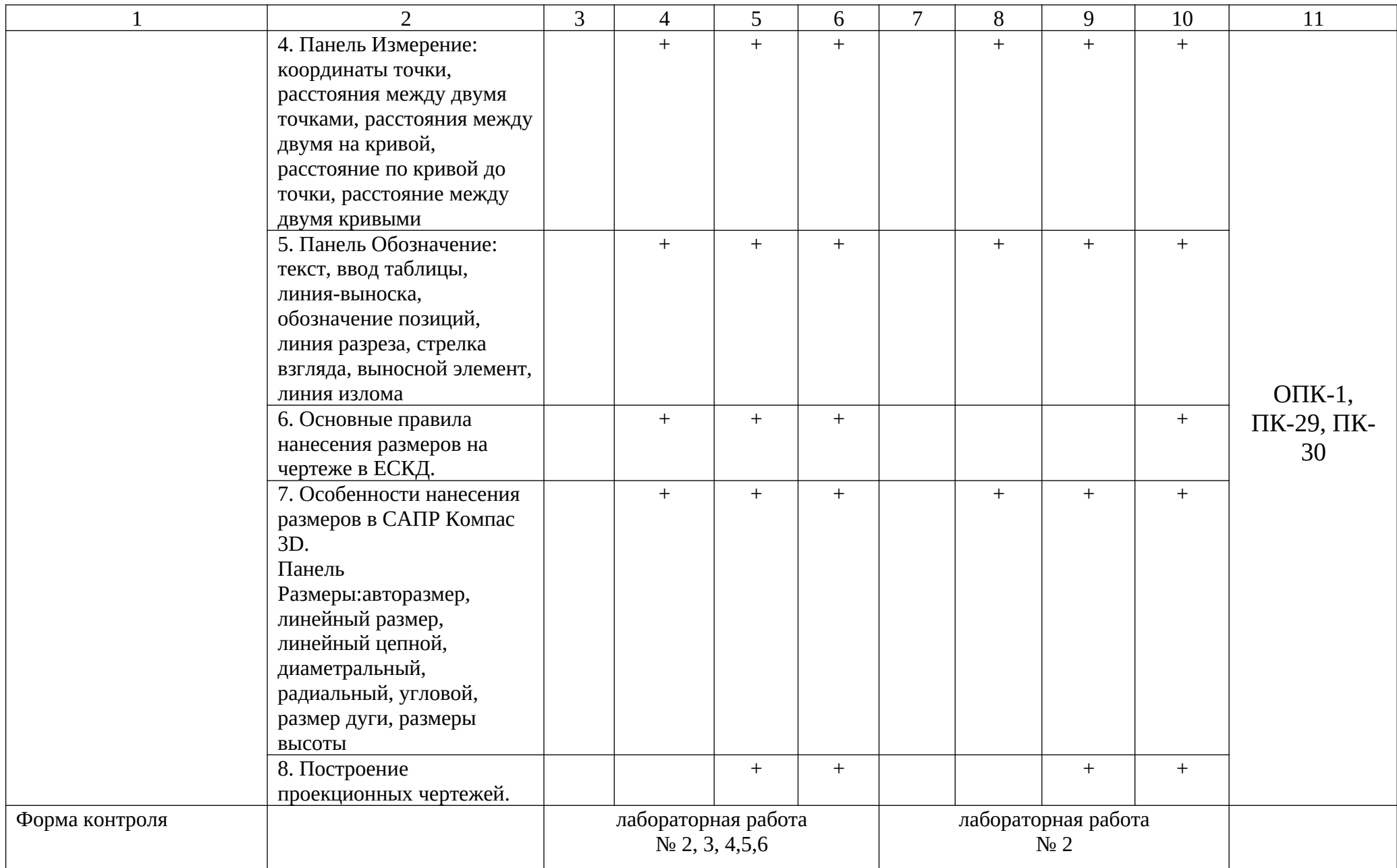

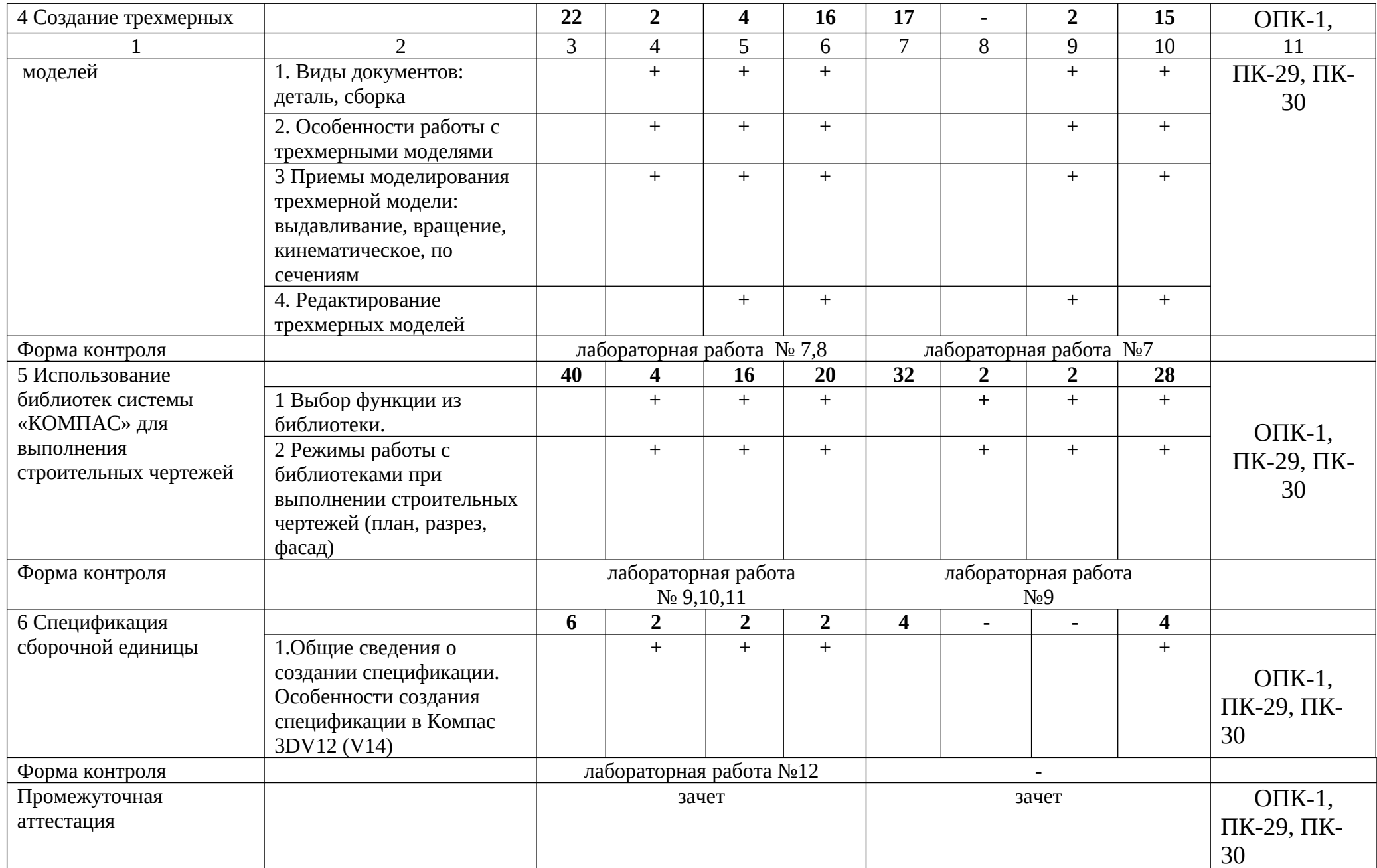

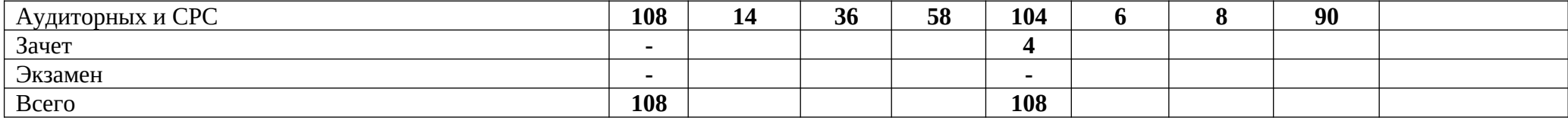

### **5 Образовательные технологии**

С целью обеспечения развития у обучающегося навыков командной работы, межличностной коммуникации, принятия решений, лидерских качеств, в соответствии с требованиями ФГОС ВО по специальности – 20.05.01 Пожарная безопасность реализация компетентностного подхода предусматривает широкое использование в образовательной деятельности активных и интерактивных форм проведения занятий (включая при необходимости проведение интерактивных лекций, групповых дискуссий, ролевых игр, тренингов, анализ ситуаций и имитационных моделей, преподавание дисциплин (модулей) в форме курсов, составленных на основе результатов научных исследований, проводимых Академией, в том числе с учетом региональных особенностей профессиональной деятельности выпускников и потребностей работодателей) в сочетании с внеаудиторной работой с целью формирования и развития профессиональных навыков обучающихся.

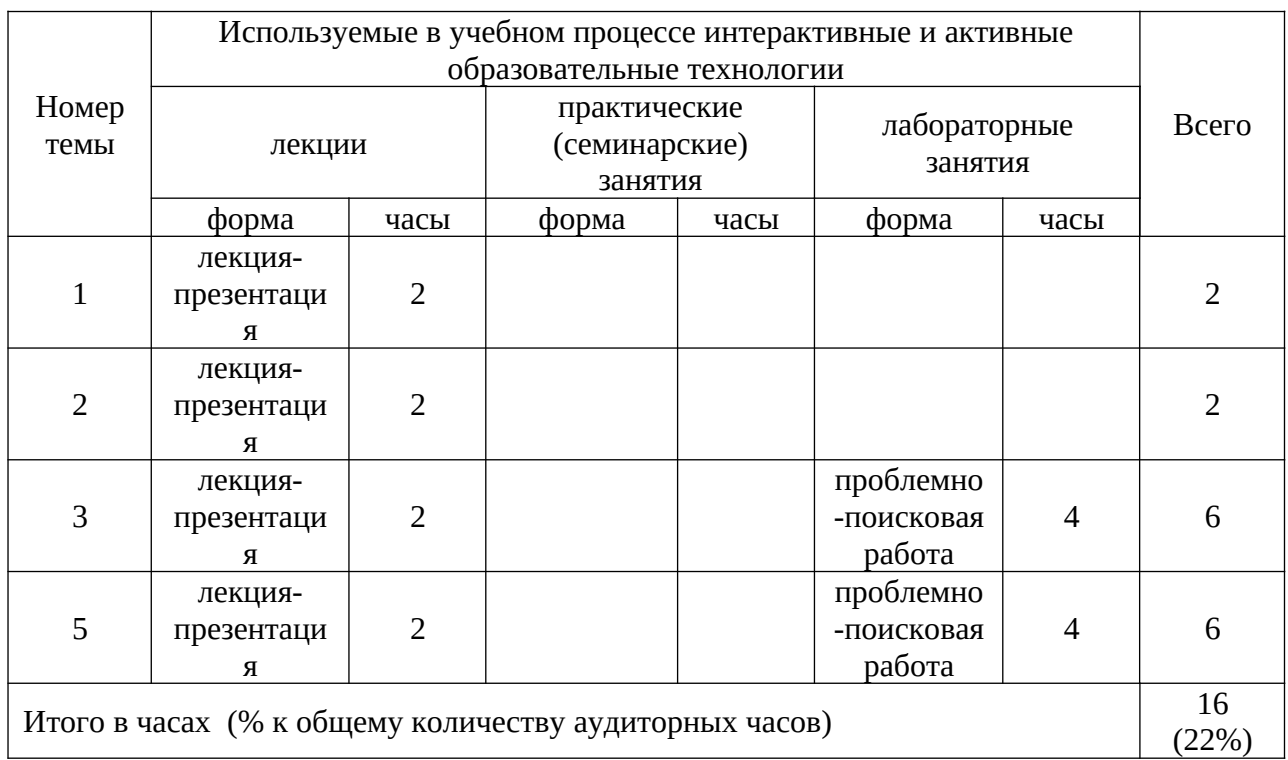

### **6 Учебно-методическое и информационное обеспечение дисциплины**

а) основная литература, необходимая для освоения дисциплины

- **1.** Городецкий, А.С., Евзеров, И.Д. Компьютерные модели конструкций/ А.С. Городейкий - М.: Издательство АСВ, 2009. - 360 с.
- **2.** Рылько, М.А. Компьютерные методы проектирования зданий: Учебное пособие/ М.А. Рылько - М.: Издательство АСВ, 2012. - 224 с.
- **3.** Ганин, Н. Б. Проектирование в системе КОМПАС-3D [Электронный ресурс]: учебный курс / Н. Б. Ганин. - М.: ДМК Пресс, 2009. - 440 с.: ил. - ISBN 978-5388-00173-3. - Режим доступа: <http://znanium.com/catalog/product/407196>
- **4.** Ганин, Н. Б. Автоматизированное проектирование в системе КОМПАС-3D V12[Электронный ресурс] / Н. Б. Ганин. - М.: ДМК Пресс, 2010. - 360 с.: ил. - ISBN 978-5-94074-639-3. - Режим доступа: <http://znanium.com/catalog/product/409129>
- **5.** Ганин, Н. Б. Проектирование и прочностной расчет в системе КОМПАС-3D V13[Электронный ресурс] / Н. Б. Ганин. - 8-е изд., перераб. и доп. - М.: ДМК Пресс, 2011. - 320 с.: ил. - ISBN 978-5-94074-753-6. - Режим доступа: <http://znanium.com/catalog/product/409455>
- **6.** Малышевская, Л. Г. Основы моделирования в среде автоматизированной системы проектирования "Компас 3D": Учебное пособие / Малышевская Л.Г. - Железногорск: ФГБОУ ВО СПСА ГПС МЧС России, 2017. - 72 с. - Режим доступа:<http://znanium.com/catalog/product/912689>

# б) дополнительная литература

- **7.** [Дегтярев, В. М.](http://85.233.133.126/cgi-bin/lib/cgiirbis_64.exe?Z21ID=&I21DBN=KSAA&P21DBN=KSAA&S21STN=1&S21REF=3&S21FMT=fullwebr&C21COM=S&S21CNR=20&S21P01=0&S21P02=1&S21P03=A=&S21STR=%D0%94%D0%B5%D0%B3%D1%82%D1%8F%D1%80%D0%B5%D0%B2,%20%D0%92.%20%D0%9C.) Инженерная и компьютерная графика: учеб. / В. М. Дегтярев, В. П. Затыльникова. - 4-е изд. - М. : Академия, 2013. - 240 с.
- **8.** Левицкий В.С. Машиностроительное черчение и автоматизация выполнения чертежей : учеб. для вузов/ В.С. Левицкий. -5-е изд. перераб. и доп. - М.: Высш. школа, 2002. -432 с.: ил.
- **9.** [Романычева, Э. Т.](http://85.233.133.126/cgi-bin/lib/cgiirbis_64.exe?Z21ID=&I21DBN=KSAA&P21DBN=KSAA&S21STN=1&S21REF=3&S21FMT=fullwebr&C21COM=S&S21CNR=20&S21P01=0&S21P02=1&S21P03=A=&S21STR=%D0%A0%D0%BE%D0%BC%D0%B0%D0%BD%D1%8B%D1%87%D0%B5%D0%B2%D0%B0,%20%D0%AD.%20%D0%A2.) Инженерная и компьютерная графика: учебник для вузов с дистанционным обучением / Э.Т. Романычева, Т.Ю. Соколова, Г.Ф. Шандурина. - 2-е изд. перераб. - М.: ДМК Пресс, 2001. - 592 с.
- **10.**[Романычева, Э.Т.](http://85.233.133.126/cgi-bin/lib/cgiirbis_64.exe?Z21ID=&I21DBN=KSAA&P21DBN=KSAA&S21STN=1&S21REF=3&S21FMT=fullwebr&C21COM=S&S21CNR=20&S21P01=0&S21P02=1&S21P03=A=&S21STR=%D0%A0%D0%BE%D0%BC%D0%B0%D0%BD%D1%8B%D1%87%D0%B5%D0%B2%D0%B0,%20%D0%AD.%20%D0%A2.) Инженерная и компьютерная графика: учебник для вузов/ ред. Э.Т. Романычева. - М.: Высш. школа, 1996. -367 с.
- в) перечень учебно-методического обеспечения для самостоятельной работы обучающегося по дисциплине
- **11.** Беляева М.Г. Вычислительные методы в строительстве и компьютерная графика: методические указания для самостоятельной работы студентов очного отделения. **-** 2015. – 8 с. (на правах рукописи).
	- г) перечень ресурсов информационно-телекоммуникационной сети «Интернет»;
- 12. Библиотека строительства. // Электронный ресурс [Режим доступа: свободный] [www.zodchii.ws/book.](http://www.zodchii.ws/book)
- 13. Сайт фирмы АСКОН. // Электронный ресурс [Режим доступа: свободный] [https://ascon.ru](https://ascon.ru/) .
- **14.** Электронно-библиотечная система «Znanium.com» // Электронный ресурс [Режим доступа: свободный] http://znanium.com/.
	- д) перечень информационных технологий, изучаемых при осуществлении образовательного процесса по дисциплине, включая перечень программного обеспечения и информационных справочных систем

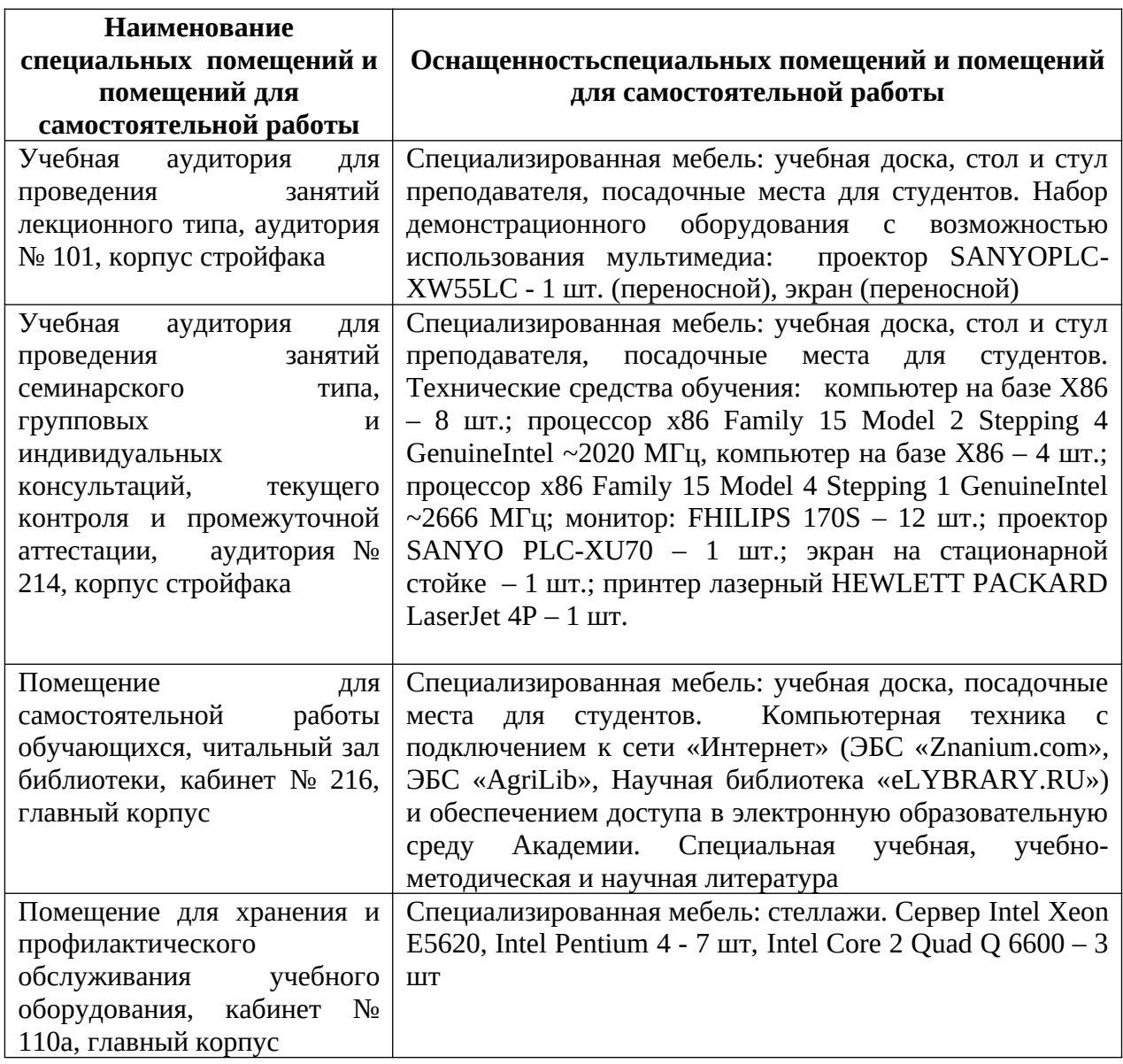

# **7 Материально-техническое обеспечение дисциплины**

### **8 Оценочные средства для проведения промежуточной аттестации обучающихся по дисциплине (приложение 1)**

# **9 Методические указания для обучающихся по освоению дисциплины (модуля)**

Планирование и организация времени, необходимого на освоение дисциплины «Компьютерные технологии» (Б1.В.Д.03.01), предусматривается ФГОС и учебным планом дисциплины. Объём часов и виды учебной работы по формам обучения распределены в рабочей программе дисциплины в п. 4.2.

# **9.1 Учебно-методическое обеспечение аудиторных занятий**

По дисциплине «Компьютерные технологии» образовательной программой предусмотрено проведение следующих занятий: лекции,

лабораторные работы, индивидуальные и групповые консультации, самостоятельная работа обучающихся.

Лекции предусматривают преимущественно передачу учебной информации преподавателем обучающимся. Занятия лекционного типа включают в себя лекции вводные, установочные (по заочной форме обучения), ординарные, обзорные, заключительные.

На лекциях используются следующие интерактивные и активные формы и методы обучения: презентации, лекции с элементами беседы.

Конспектирование лекций – сложный вид вузовской аудиторной работы, предполагающий интенсивную умственную деятельность студента. Конспект является полезным тогда, когда записано самое существенное и сделано это самим обучающимся. Не надо стремиться записать дословно всю лекцию. Такое «конспектирование» приносит больше вреда, чем пользы. Целесообразно вначале понять основную мысль, излагаемую лектором, а затем записать ее. Желательно запись осуществлять на одной странице листа или оставляя поля, на которых позднее, при самостоятельной работе с конспектом, можно сделать дополнительные записи, отметить непонятные места.

Конспект лекции лучше подразделять на пункты, соблюдая красную строку. Этому в большой степени будут способствовать вопросы плана лекции, предложенные преподавателям. Следует обращать внимание на акценты, выводы, которые делает лектор, отмечая наиболее важные моменты в лекционном материале замечаниями «важно», «хорошо запомнить» и т.п. Можно делать это и с помощью разноцветных маркеров или ручек, подчеркивая термины и определения.

Целесообразно разработать собственную систему сокращений, аббревиатур и символов. Однако при дальнейшей работе с конспектом символы лучше заменить обычными словами для быстрого зрительного восприятия текста.

Работая над конспектом лекций, всегда необходимо использовать не только учебник, но и ту литературу, которую дополнительно рекомендовал лектор. Именно такая серьезная, кропотливая работа с лекционным материалом позволит глубоко овладеть теоретическим материалом.

Лабораторные занятия проводятся для углубленного изучения студентами определенных тем, закрепления и проверки полученных знаний, овладения навыками самостоятельной работы.

Лабораторное занятие является действенным средством усвоения курса компьютерных технологий. Поэтому студенты, пропустившие на занятии по любой причине, обязаны отработать возникшие задолженности. По итогам занятий студент получает допуск к зачету.

Для организации работы по подготовке студентов к лабораторным занятиям преподавателем разработаны следующие методические указания:

1. Беляева М.Г., Мелкобродова Н.В. Методические указания для выполнения лабораторных работв системе КОМПАС - 3D V12 (КОМПАС 3D V14) по дисциплине «Компьютерные технологии» и

«Компьютерная графика»специальность – Пожарная безопасность. – 2015. – 80с. (на правах рукописи)

# **9.2 Методические указания по организации самостоятельной работы студентов**

Самостоятельная работа является более продуктивной и эффективной, если правильно используются консультации. Консультация – одна из форм учебной работы. Она предназначена для оказания помощи студентам в решении вопросов, которые могут возникнуть в процессе самостоятельной работы.

Самостоятельная работа студентов включает в себя подготовку к лабораторным работам. При самостоятельной работе большое внимание нужно уделять работе с основной, дополнительной литературой,перечнем ресурсов информационно-телекоммуникационной сети «Интернет».

Самостоятельная работа студентов обычно складывается из нескольких составляющих:

- работа с текстами: учебниками, дополнительной литературой, в том числе материалами интернета, а также проработка конспектов лекций;

- написание докладов, рефератов, курсовых и дипломных работ, составление графиков, таблиц, схем;

- участие в работе семинаров, студенческих научных конференций, олимпиад;

- подготовка к зачетам и экзаменам непосредственно перед ними.

Зачет – форма проверки знаний студентов по изучаемому курсу. Онпозволяет обобщить и углубить полученные знания, систематизировать иструктурировать их. Готовясь к зачету, студент должен еще разпросмотреть материалы лекционных и семинарских занятий, повторитьключевые термины и понят

За месяц до проведения зачета преподаватель сообщает студентампримерные вопросы, вынесенные для обсуждения на промежуточнойаттестации.

Для организации самостоятельной работы студентов по освоению дисциплины «Компьютерные технологии» преподавателем разработаны следующие методические указания:

**1.** Беляева М.Г.Компьютерные технологии: методические указания для самостоятельной работы студентов очного отделения.**–** 2015. – 9с. (на правах рукописи).

# 10 Лист регистрации изменений (дополнений) в рабочую программу учебной дисциплины

«Компьютерные технологии»

в составе ОПОП20.05.01«Пожарная безопасность» на 2018-2019 учебный год (код и наименование ОПОП)

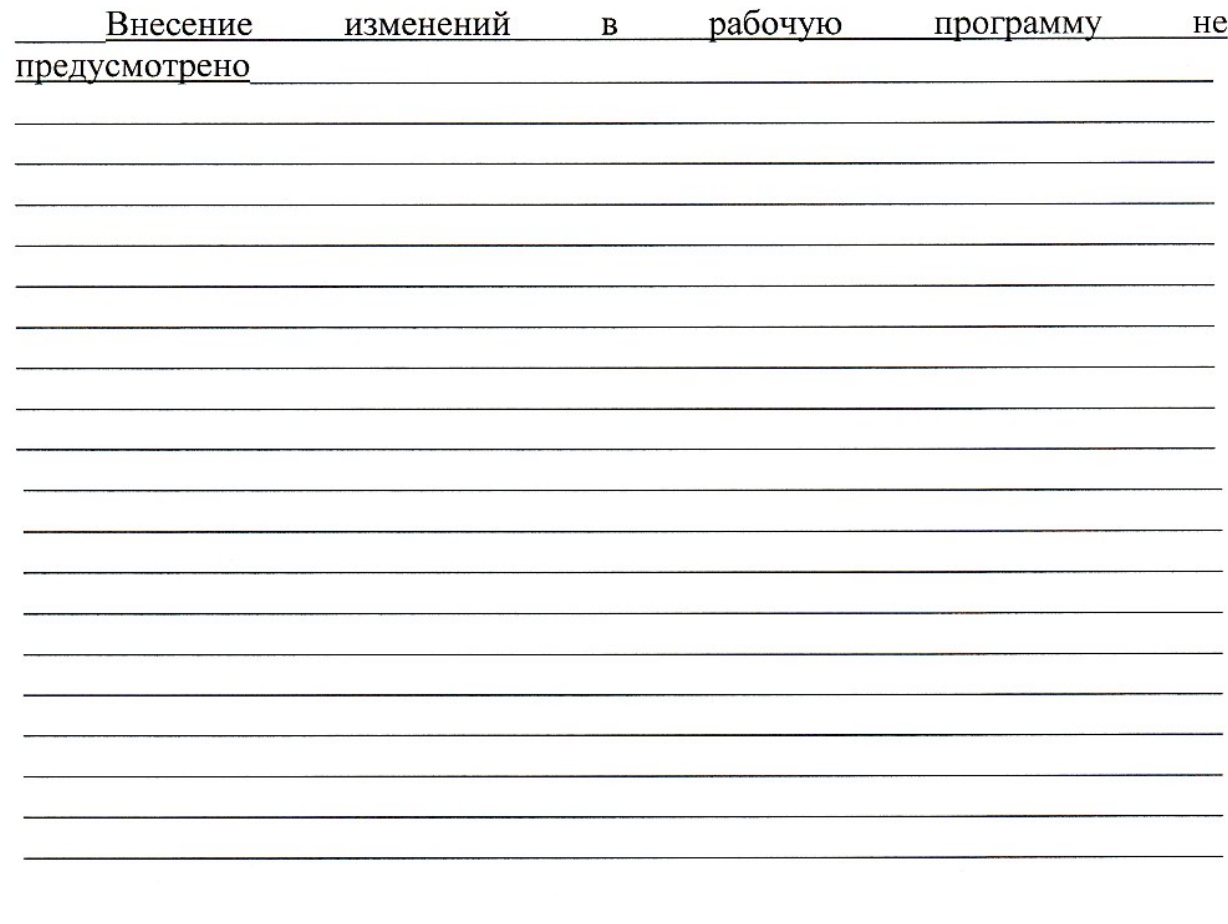

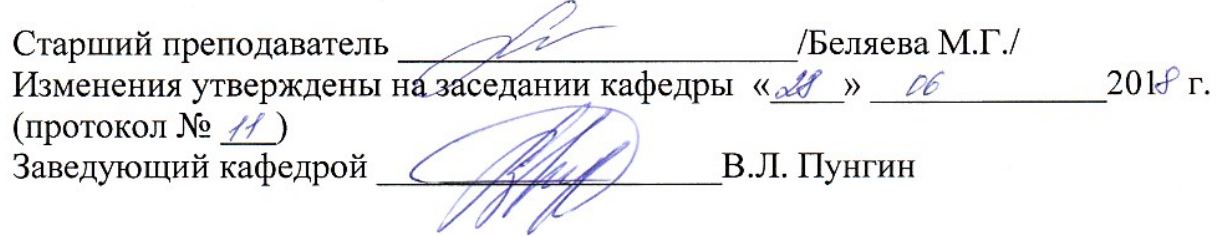

# 11 Лист регистрации изменений (дополнений) в рабочую программу учебной дисциплины

«Компьютерные технологии»

в составе ОПОП20.05.01«Пожарная безопасность» на 2019-2020 учебный год (код и наименование ОПОП)

Внесение изменений в рабочую программу не предусмотрено

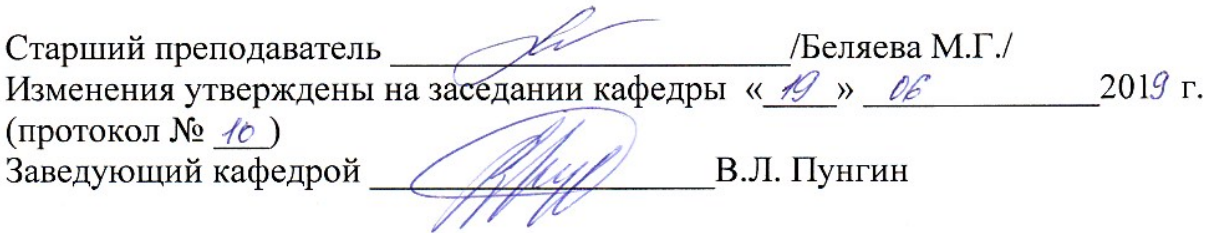

Приложение 1

Федеральное государственное бюджетное образовательное учреждение высшего образования «Курганская государственная сельскохозяйственная академия имени Т.С. Мальцева» Кафедра архитектуры и графики

**УТВЕРЖДАЮ** В.Л. Пунгин Заведующий кафедрой  $\kappa$  /  $\gamma$ 

#### Фонд оценочных средств

#### КОМПЬЮТЕРНЫЕ ТЕХНОЛОГИИ

Специальность - 20.05.01 Пожарная безопасность Направленность программы (специализация) - Пожарная безопасность Квалификация - Специалист

> Лесниково 2017

Разработчики: канд. с.-х. наук, ассистент М.Г. Беляева завкафедрой, кандидат архитектуры, доцент В.Л. Пунгин

Фонд оценочных средств одобрен на заседании кафедры архитектуры и графики « $\frac{d}{dx}$ » августа 2017 г. (протокол №1)

Завкафедрой, кандидат архитектуры, доцент

В.Л. Пунгин

Одобрен факультета методической комиссии на заседании промышленного и гражданского строительства «Н» авидета 2017 г. (протокол № 1)

Председатель методической комиссии, И.А. Гениатулина канд. техн. наук., доцент

### **1 Общие положения**

1.1 Фонд оценочных средств предназначен для оценки результатов освоения дисциплины «Компьютерные технологии» основной образовательной программы 20.05.01 «Пожарная безопасность».

1.2 В ходе освоения дисциплины «Компьютерные технологии» используются следующие виды контроля: текущий контроль и промежуточная аттестация (итоговый контроль по данной дисциплине, предусмотренный учебным планом).

1.4 Формой промежуточной аттестации по дисциплине «Компьютерные технологии» является зачет.

### **2 Перечень компетенций с указанием этапов их формирования в процессе освоения образовательной программы**

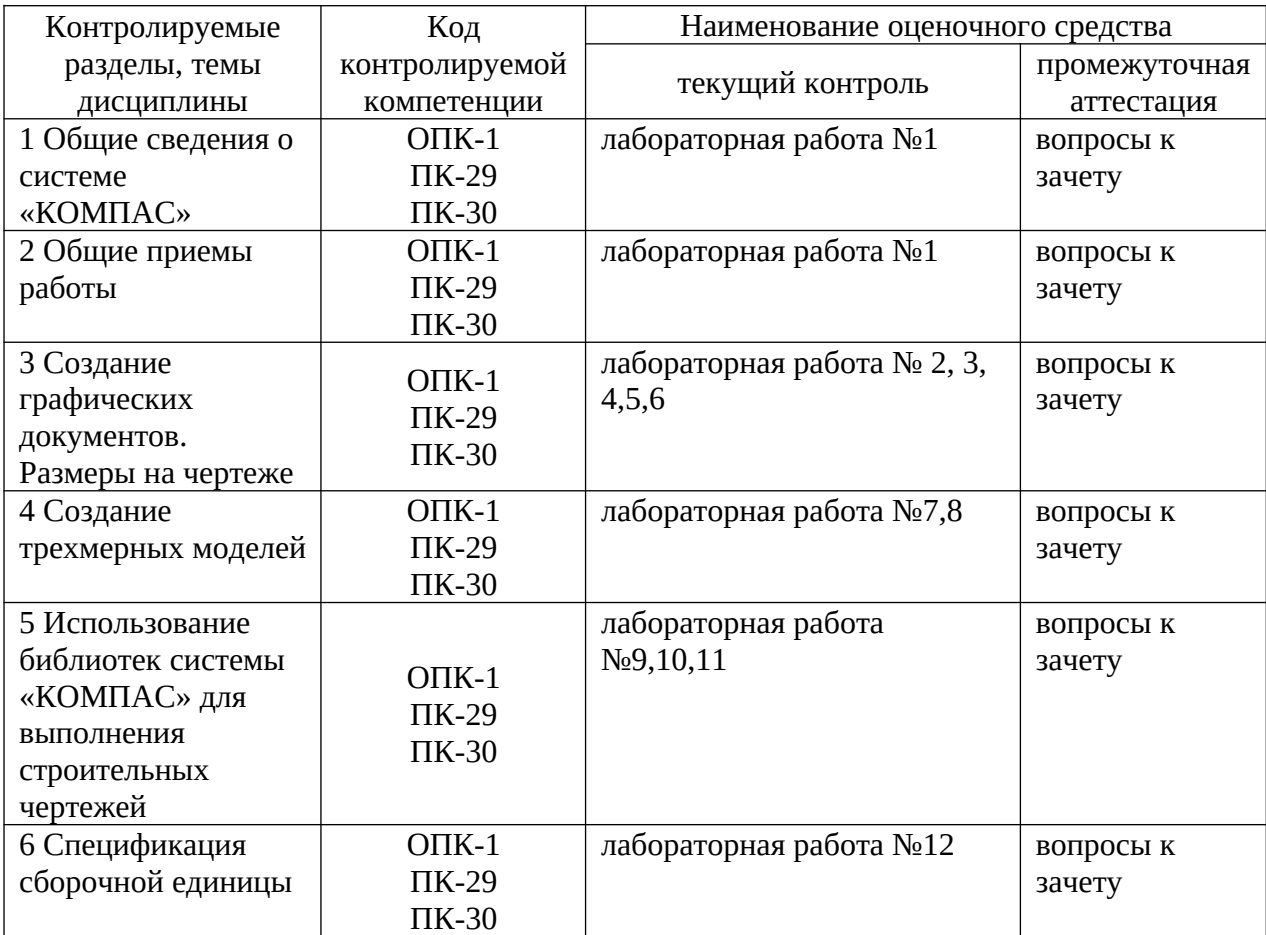

3. Типовые контрольные задания (необходимые для оценки знаний, умений, навыков и (или) опыта деятельности, характеризующие этапы формирования компетенций  $\mathbf{B}$ процессе освоения образовательной программы)

# 3.1 Оценочные средства для текущего контроля 3.1.1 Лабораторные работы

### Тема 1 Общие сведения о системе «КОМПАС»

Текуший контроль по дисциплине «Компьютерные технологии» проводится в форме лабораторных работ в компьютерных классах факультета с целью оценки знаний обучающихся.

Перечень компетенций, проверяемых оценочным средством: ОПК-1, ПК-29, ПК-30.

Лабораторная работа № 1 выполняется обучающимся по методическим указаниям - Беляева М.Г., Мелкобродова Н.В. Методические указания для выполнения лабораторных работ в системе KOMПAC - 3D V12 (KOMПAC 3D V14) по дисциплине «Компьютерные технологии» и «Компьютерная графика» специальность – Пожарная безопасность. – Электронный вариант,  $2015. - 80c.$ 

Ожидаемые результаты

знать:

- структуру и основные правила работы компьютерной графической программы (для ОПК-1);

- алгоритм построения геометрических объектов (для ОПК-1);

- основные принципы моделирования на плоскости (для ОПК-1);

- основы трехмерного моделирования и проектирования (для ОПК-1);

- основы информационного обеспечения (для ПК-29);

vметь:

- применять возможности компьютерных графических программ для выполнения и редактирования чертежей, а при выполнении выпускной квалификационной работы (для ОПК-1);

владеть:

- методами и средствами компьютерной графики, пакетом прикладных программ и библиотек для прочтения чертежей (для ОПК-1);

современными программными средствами геометрического моделирования и подготовки конструкторской документации (для ПК-30).

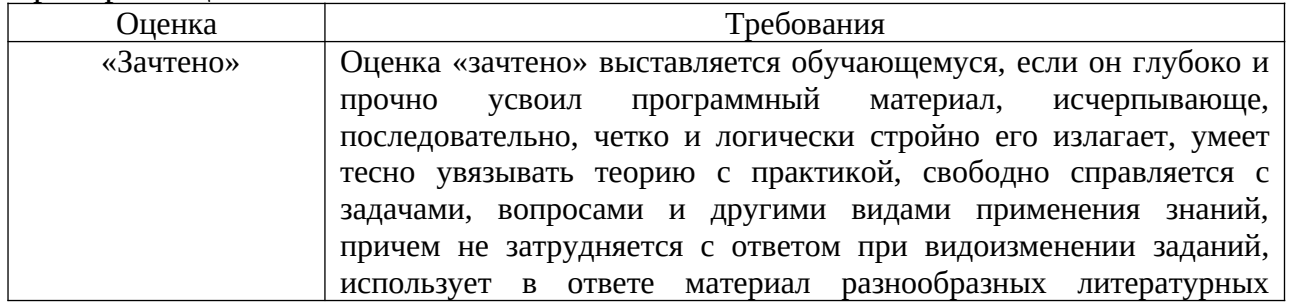

#### Критерии оценки:

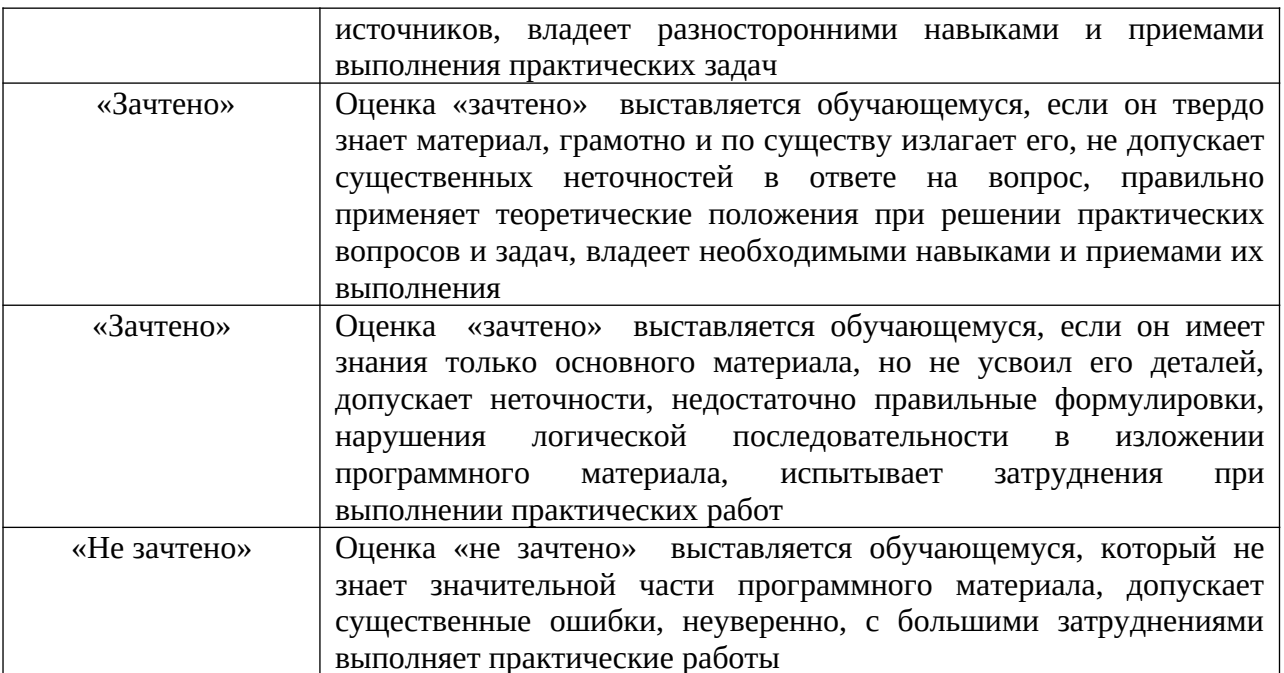

Компетенция «ОПК-1», «ПК-29», «ПК-30» считается сформированной, если обучающийся получил оценку «зачтено».

# Тема 2 Общие приемы работы

Перечень компетенций, проверяемых оценочным средством: ОПК-1, ПК-29, ПК-30.

Лабораторные работы  $N_2$  $\mathbf{1}$ выполняется обучающимся  $\Pi$ <sup>O</sup> методическим указаниям - Беляева М.Г., Мелкобродова Н.В. Методические указания для выполнения лабораторных работ в системе KOMПAC - 3D V12 (КОМПАС 3D V14) по дисциплине «Компьютерные технологии»  $\mathbf{M}$ «Компьютерная графика» специальность - Пожарная безопасность. -Электронный вариант, 2015. - 80с.

Ожидаемые результаты

знать:

- структуру и основные правила работы компьютерной графической программы (для ОПК-1);

- алгоритм построения геометрических объектов (для ОПК-1);

- основные принципы моделирования на плоскости (для ОПК-1);

- основы трехмерного моделирования и проектирования (для ОПК-1);

- основы информационного обеспечения (для ПК-29);

уметь:

- применять возможности компьютерных графических программ для выполнения и редактирования чертежей, а при выполнении выпускной квалификационной работы (для ОПК-1);

владеть:

- методами и средствами компьютерной графики, пакетом прикладных программ и библиотек для прочтения чертежей (для ОПК-1);

современными программными средствами геометрического моделирования и подготовки конструкторской документации (для ПК-30).

Критерии оценки:

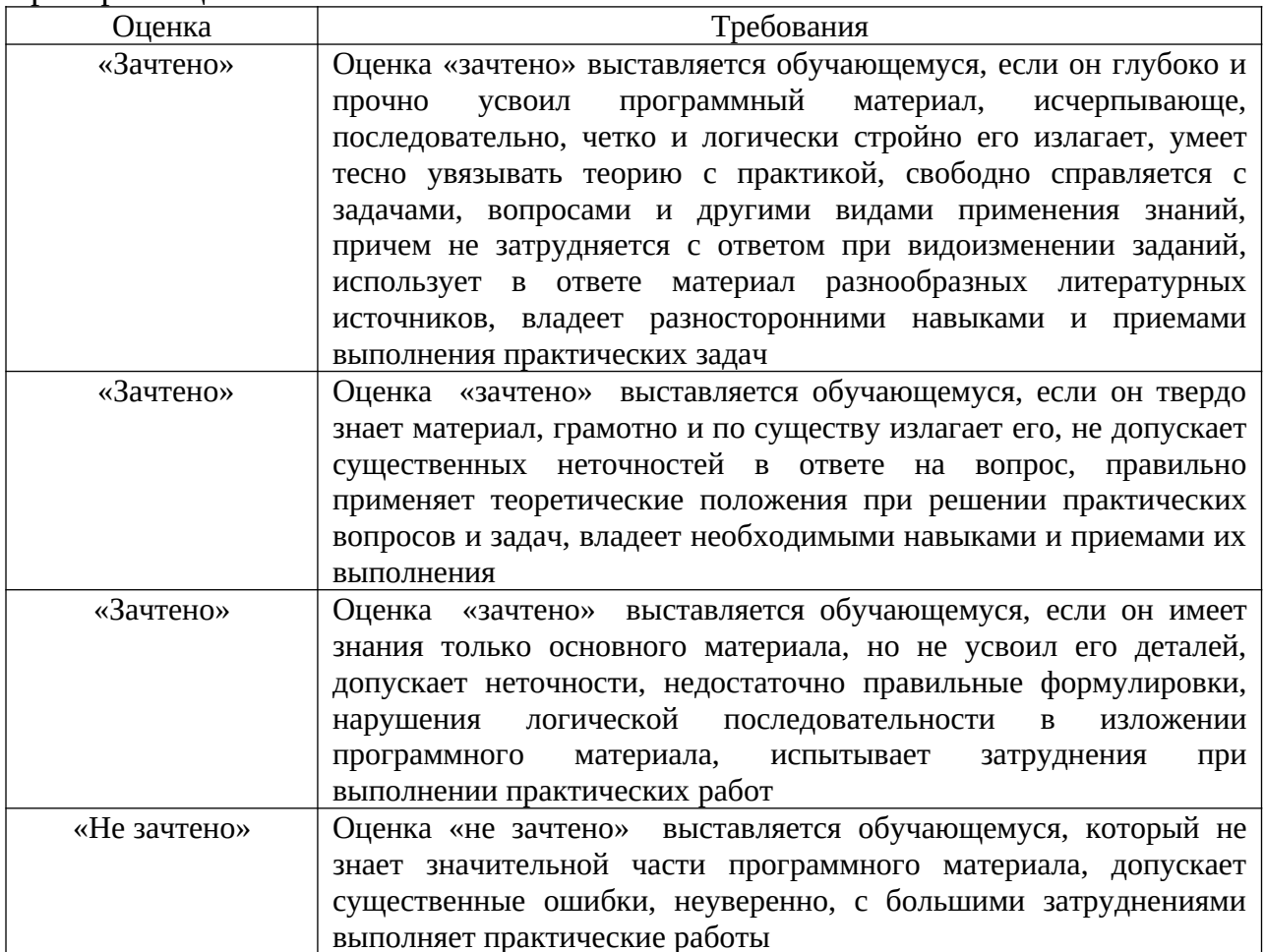

Компетенция «ОПК-1», «ПК-29», «ПК-30» считается сформированной, если обучающийся получил оценку «зачтено».

### Тема 3 Создание графических документов

Перечень компетенций, проверяемых оценочным средством: ОПК-1, ПК-29, ПК-30.

Лабораторная работа № 2, 3, 4, 5, 6 выполняется обучающимся по методическим указаниям - Беляева М.Г., Мелкобродова Н.В. Методические указания для выполнения лабораторных работ в системе KOMПAC - 3D V12 (КОМПАС 3D V14) по дисциплине «Компьютерные технологии» и «Компьютерная графика» специальность - Пожарная безопасность. -Электронный вариант, 2015. - 80с.

Ожидаемые результаты

знать:

- структуру и основные правила работы компьютерной графической программы (для ОПК-1);

- алгоритм построения геометрических объектов (для ОПК-1);

- основные принципы моделирования на плоскости (для ОПК-1);

- основы трехмерного моделирования и проектирования (для ОПК-1);

- основы информационного обеспечения (для ПК-29);

yмeть:

- применять возможности компьютерных графических программ для выполнения и редактирования чертежей, а при выполнении выпускной квалификационной работы (для ОПК-1);

владеть:

- методами и средствами компьютерной графики, пакетом прикладных программ и библиотек для прочтения чертежей (для ОПК-1);

современными программными средствами геометрического  $\equiv$ моделирования и подготовки конструкторской документации (для ПК-30).

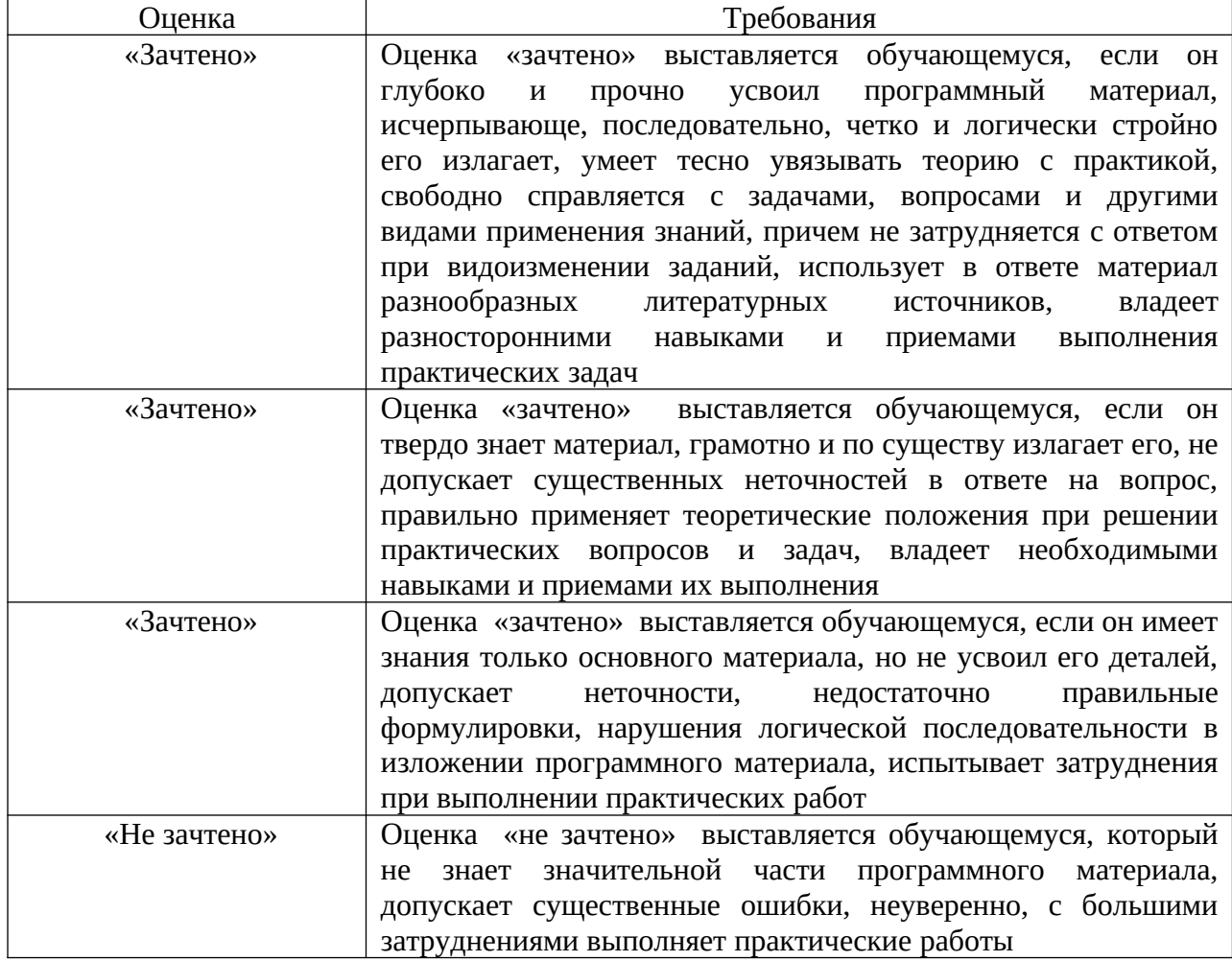

Критерии оценки:

Компетенция «ОПК-1», «ПК-29, «ПК-30» считается сформированной, если обучающийся получил оценку «зачтено».

### Тема 4 Создание трехмерных моделей

Перечень компетенций, проверяемых оценочным средством: ОПК-1, ПК-29, ПК-30.

Лабораторная работа № 7, 8 выполняется обучающимся  $\Pi$ <sup>O</sup> методическим указаниям – Беляева М.Г., Мелкобродова Н.В. Методические указания для выполнения лабораторных работ в системе KOMПAC - 3D V12 (КОМПАС 3D V14) по дисциплине «Компьютерные технологии»  $\mathbf{M}$ «Компьютерная графика» специальность – Пожарная безопасность. – Электронный вариант, 2015. - 80с.

Ожидаемые результаты

знать:

- структуру и основные правила работы компьютерной графической программы (для ОПК-1);

- алгоритм построения геометрических объектов (для ОПК-1);

- основные принципы моделирования на плоскости (для ОПК-1);

- основы трехмерного моделирования и проектирования (для ОПК-1);

- основы информационного обеспечения (для ПК-29);

уметь:

- применять возможности компьютерных графических программ для выполнения и редактирования чертежей, а при выполнении выпускной квалификационной работы (для ОПК-1);

владеть:

- методами и средствами компьютерной графики, пакетом прикладных программ и библиотек для прочтения чертежей (для ОПК-1);

современными программными средствами геометрического моделирования и подготовки конструкторской документации (для ПК-30).

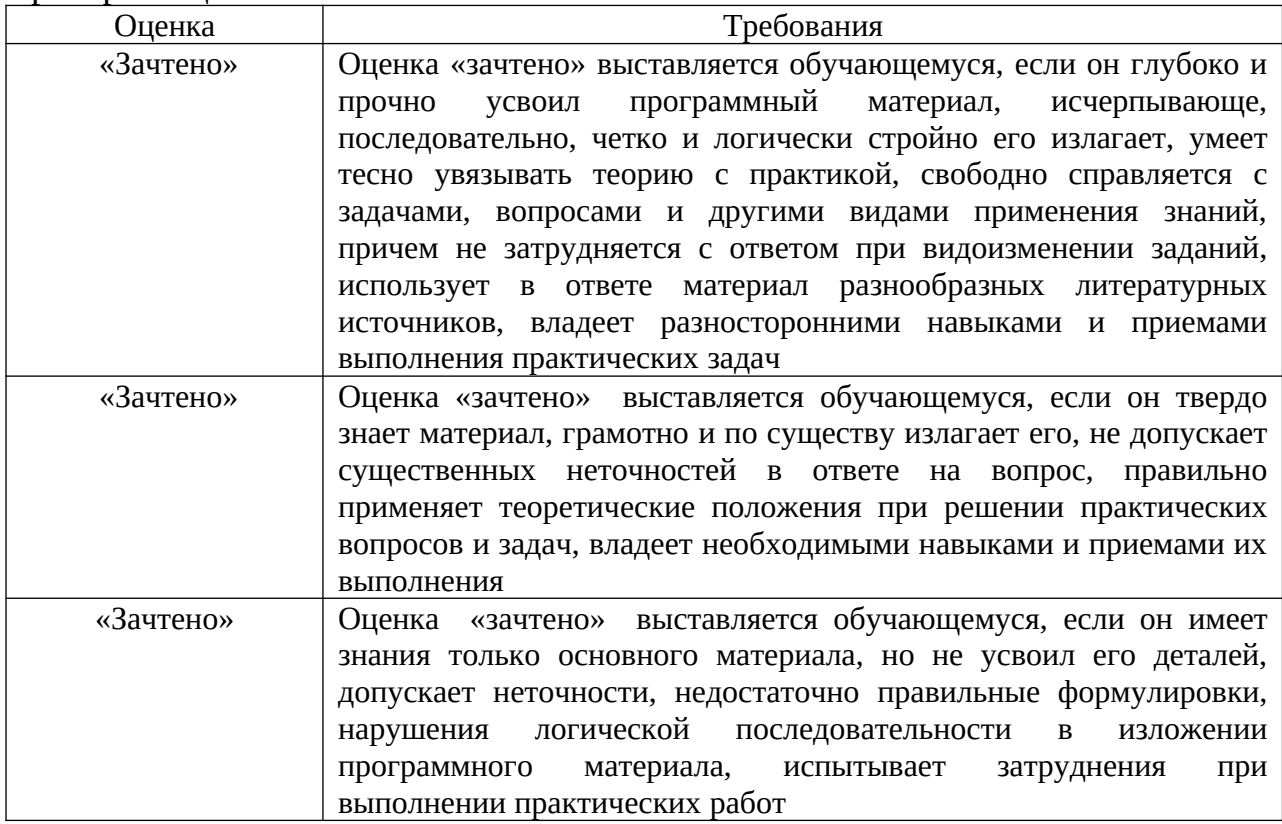

Критерии оценки:

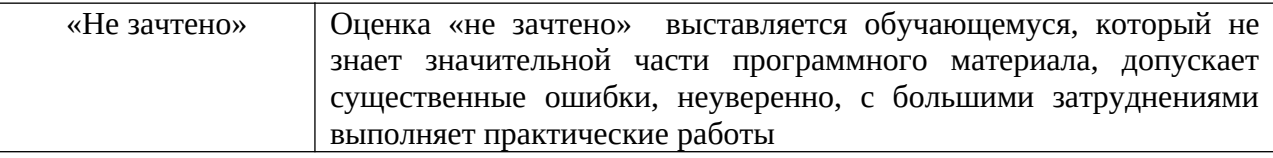

Компетенция «ОПК-1», «ПК-29», «ПК-30» считается сформированной, если обучающийся получил оценку «зачтено».

### Тема 5 Использование библиотек системы «КОМПАС» для выполнения строительных чертежей

Перечень компетенций, проверяемых оценочным средством: ОПК-1, ПК-29, ПК-30.

Лабораторная работа № 9, 10, 11 выполняется обучающимся по методическим указаниям - Беляева М.Г., Мелкобродова Н.В. Методические указания для выполнения лабораторных работ в системе KOMПAC - 3D V12 (КОМПАС 3D V14) по дисциплине «Компьютерные технологии» и «Компьютерная графика» специальность - Пожарная безопасность. -Электронный вариант, 2015. - 80с.

Ожидаемые результаты

знать:

- структуру и основные правила работы компьютерной графической программы (для ОПК-1);

- алгоритм построения геометрических объектов (для ОПК-1);

- основные принципы моделирования на плоскости (для ОПК-1);

- основы трехмерного моделирования и проектирования (для ОПК-1);

- основы информационного обеспечения (для ПК-29);

**VMeTь:** 

- применять возможности компьютерных графических программ для выполнения и редактирования чертежей, а при выполнении выпускной квалификационной работы (для ОПК-1);

владеть:

- методами и средствами компьютерной графики, пакетом прикладных программ и библиотек для прочтения чертежей (для ОПК-1);

современными программными средствами геометрического моделирования и подготовки конструкторской документации (для ПК-30).

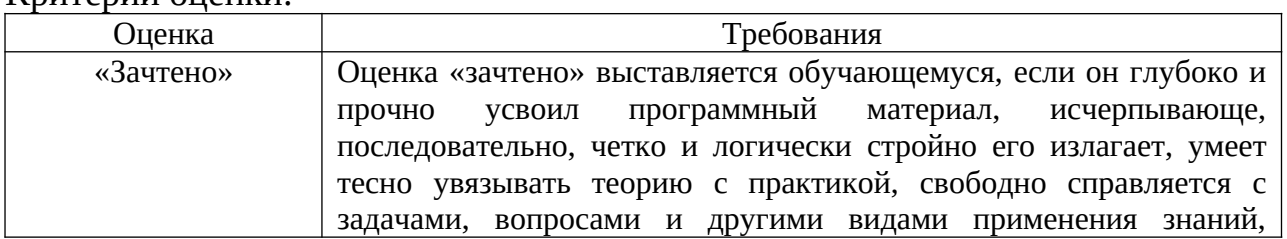

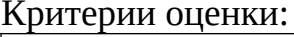

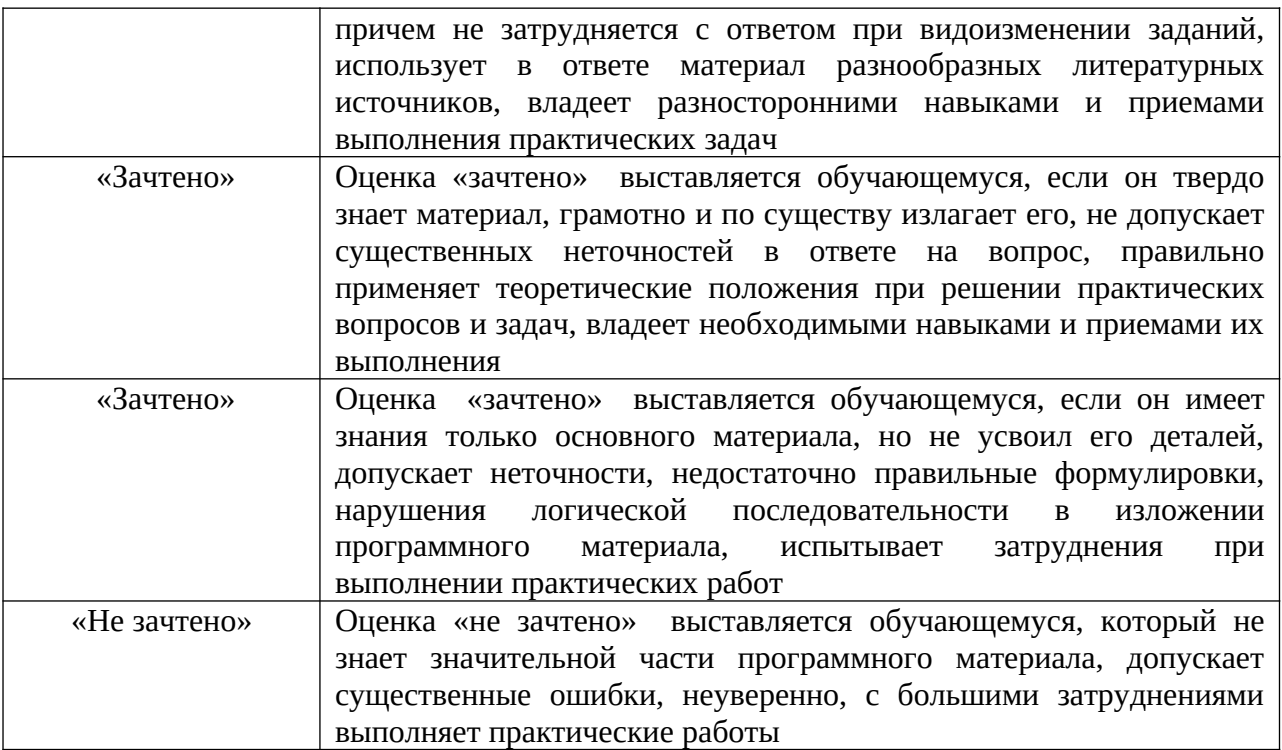

Компетенция «ОПК-1», «ПК-29», «ПК-30» считается сформированной, если обучающийся получил оценку «зачтено».

# Тема 6 Спецификация сборочной единицы

Перечень компетенций, проверяемых оценочным средством: ОПК-1, ПК-29, ПК-30.

Лабораторная работа  $N_2$ 12 выполняется обучающимся  $\Pi 0$ методическим указаниям – Беляева М.Г., Мелкобродова Н.В. Методические указания для выполнения лабораторных работ в системе KOMПAC - 3D V12 (КОМПАС 3D V14) по дисциплине «Компьютерные технологии» и «Компьютерная графика» специальность - Пожарная безопасность. Электронный вариант, 2015. - 80с.

Ожидаемые результаты

знать:

- структуру и основные правила работы компьютерной графической программы (для ОПК-1);

- алгоритм построения геометрических объектов (для ОПК-1);

- основные принципы моделирования на плоскости (для ОПК-1);

- основы трехмерного моделирования и проектирования (для ОПК-1);

- основы информационного обеспечения (для ПК-29);

уметь:

- применять возможности компьютерных графических программ для выполнения и редактирования чертежей, а при выполнении выпускной квалификационной работы (для ОПК-1);

владеть:

Критерии оценки:

- методами и средствами компьютерной графики, пакетом прикладных программ и библиотек для прочтения чертежей (для ОПК-1);

современными программными средствами геометрического  $\frac{1}{2}$ моделирования и подготовки конструкторской документации (для ПК-30).

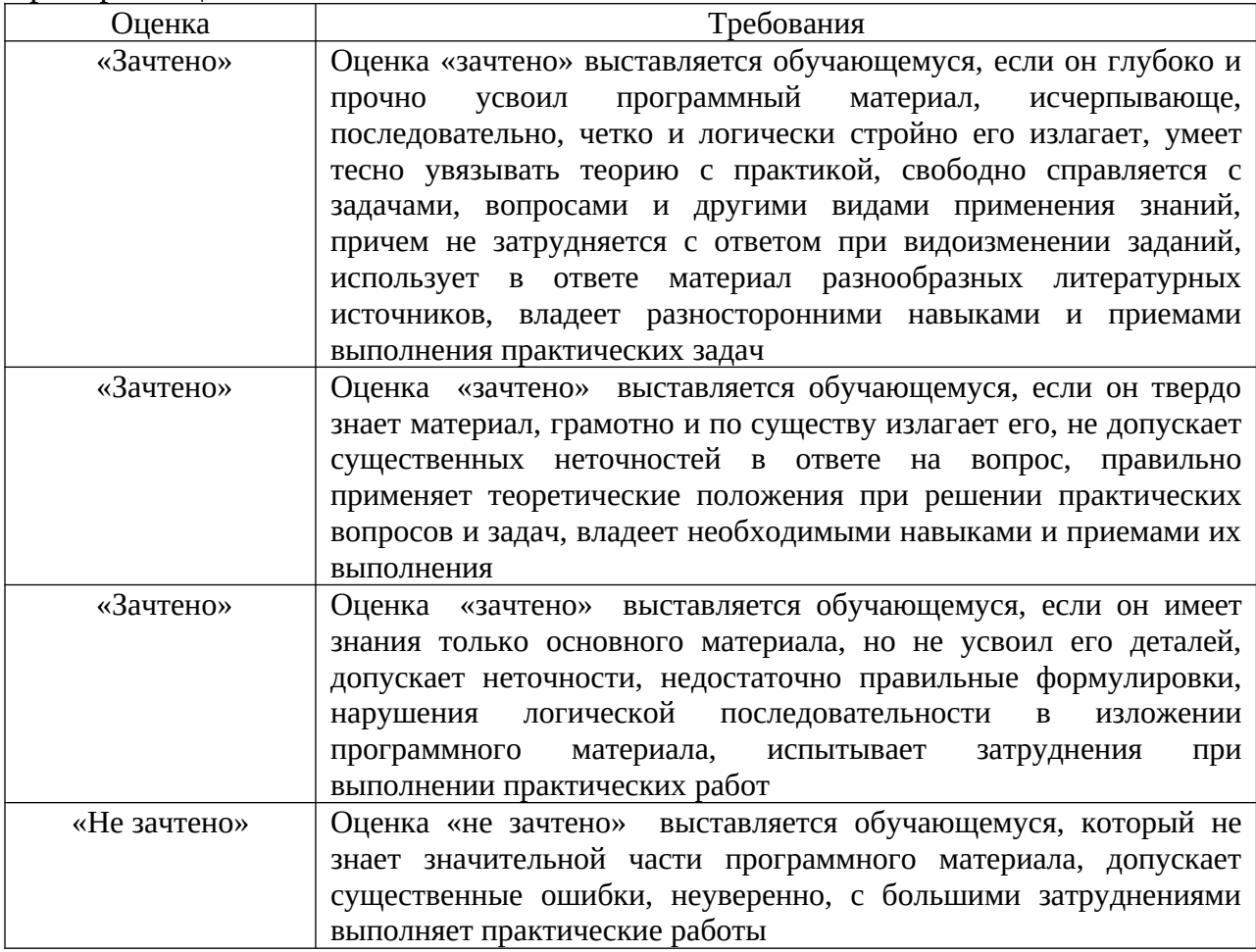

« $O$  $\Pi$ K-1», « $\Pi$ K-29», Компетенция « $\overline{I}$ K-30» считается сформированной, если обучающийся получил оценку «зачтено».

# **3.2 Оценочные средства для проведения промежуточной аттестации**

Перечень вопросов для промежуточной аттестации (зачет)

1. Предмет компьютерной графики. Система компас.

2. С чего начинается работа в КОМПАС-3D? Настройка чертежа.

3. Основные группы команд КОМПАС-3D. Команды основных инструментальных панелей.

4. Виды документов, создаваемых в системе КОМПАС-3D.

5. Основные функции панели свойств? Где она находится на экране?

6. Что такое ортогональное черчение? Как оно вызывается? Привести на примере.

7. Какие размеры можно проставить в системе «КОМПАС-3D»? Нанесение и редактирование размеров на чертежах.

8. Как поменять реальный масштаб изображения? Привести на примере.

9. Как изменить формат и расположение листа в КОМПАС-3D.

10. Группа команд «Геометрия».

11. Группа команд «Размеры».

12. Группа команд «Редактирование».

13. Группа команд «Обозначения».

14. Привязки: глобальные и локальные.

15. В какой группе команд находится команда «Окружность». Построение окружностей. Задание осевых линий окружности. Какие параметры можно задавать в свойствах. Привести на примере.

16. В какой группе команд находится команда «Скругление». Построение скруглений углов объектов. Команды простановки радиальных (диаметральных) размеров. Привести на примере.

17. В какой группе команд находится команда «Отрезок». Построение отрезков. Какие параметры можно задавать в свойствах. Привести на примере.

18. В какой группе команд находится команда «Копия», «Копия по окружности». Привести на пример использования команд.

19. В какой группе команд находится команда «Окружность касательная к двум кривым». Привести на пример использования команды.

20. В какой группе команд находится команда «Вспомогательная прямая». Какие бывают «Вспомогательные прямые» и для чего они нужны. Показать на примере.

21. В какой группе команд находится команда «Штриховка». Опишите технологию выполнения операции штриховки в системе «Компас-3D». Какие параметры можно задавать в свойствах. Привести на примере.

22. В какой группе команд находится команда «Ввод текста». Какие параметры можно задавать в свойствах. Привести на примере.

23. В какой группе команд находится команда «Линия разреза». Какие параметры можно задавать в свойствах. Привести на примере.

24. В какой группе команд находится команда «Масштабирование». Привести на пример использования команды.

25. Как изменить масштаб чертежа. Привести на примере.

26. Как выбрать форму основной надписи? Заполнить основную надпись.

27. Как удалить элемент на чертеже?

28. Создание трехмерных моделей. Команда «Операция выдавливания».

29. Создание трехмерных моделей. Команда «Операция вращение».

30. Библиотеки «Компас». Как подключить. Содержание раздела «Архитектура и строительство».

31. Понятие плана здания. Последовательность выполнения плана здания «КОМПАС-3D».

32. Понятие разреза здания. Последовательность выполнения разреза здания в «КОМПАС-3D».

33. Понятие фасада здания. Последовательность выполнения фасада здания «КОМПАС-3D».

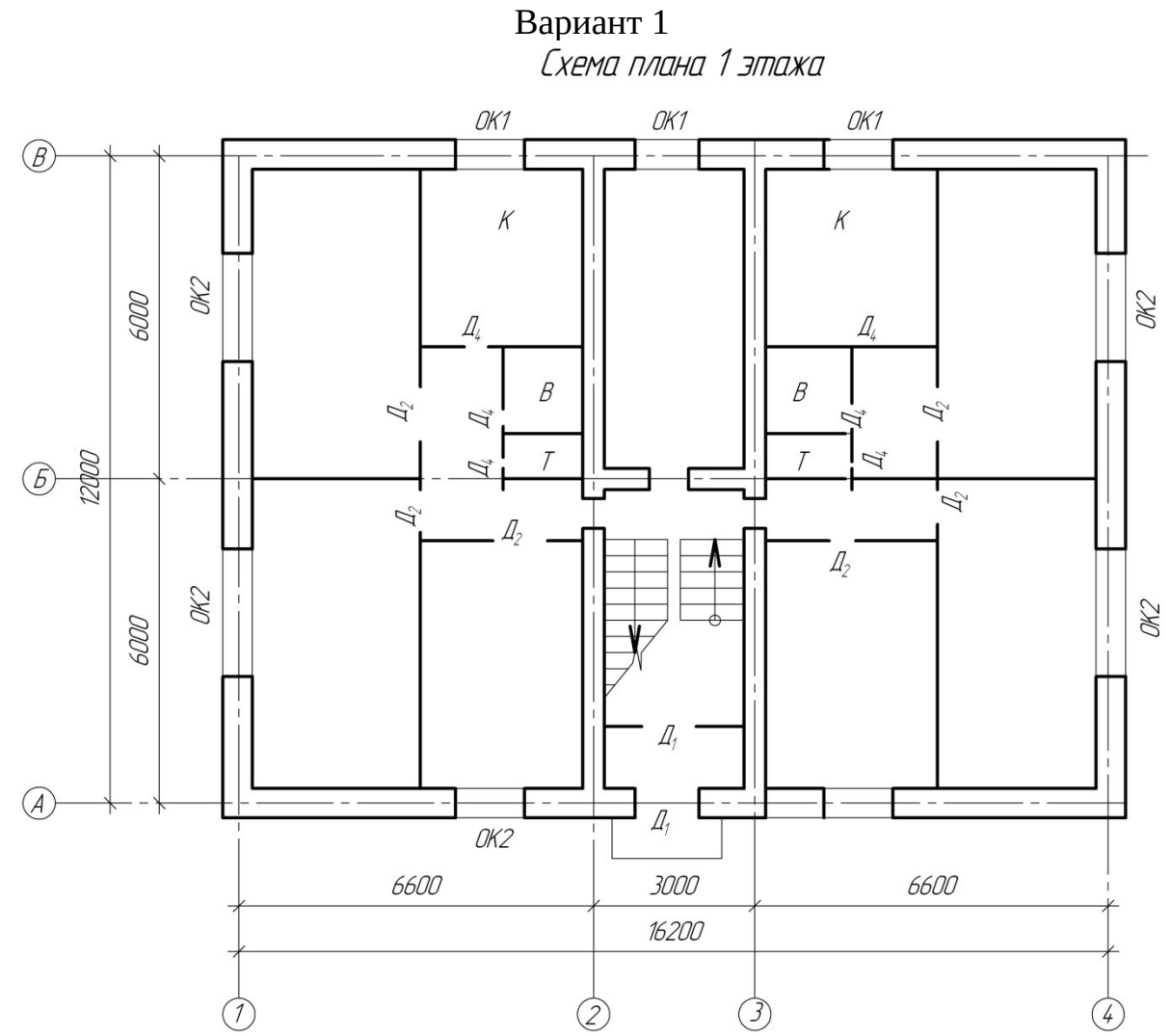

а=510 (толщина наружной стены)

в=380 (толщина внутренней капитальной стены), толщина перегородки 120 мм

**Задание.** В М 1:100 выполнить чертеж плана здания, учитывая толщину внутренней и наружной стен, толщину перегородок. Нанести размеры, указать площади помещений, направление открывания дверей, нанести маркировку окон и дверей.

#### **Обозначение помещений**

К – кухня В – ванная Т – туалет

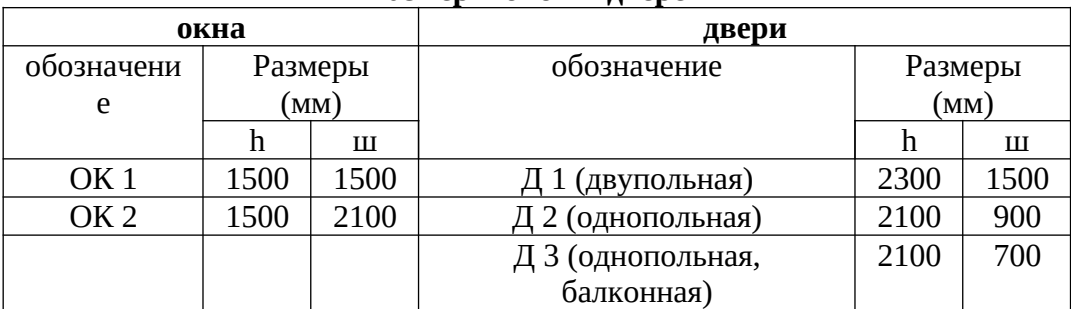

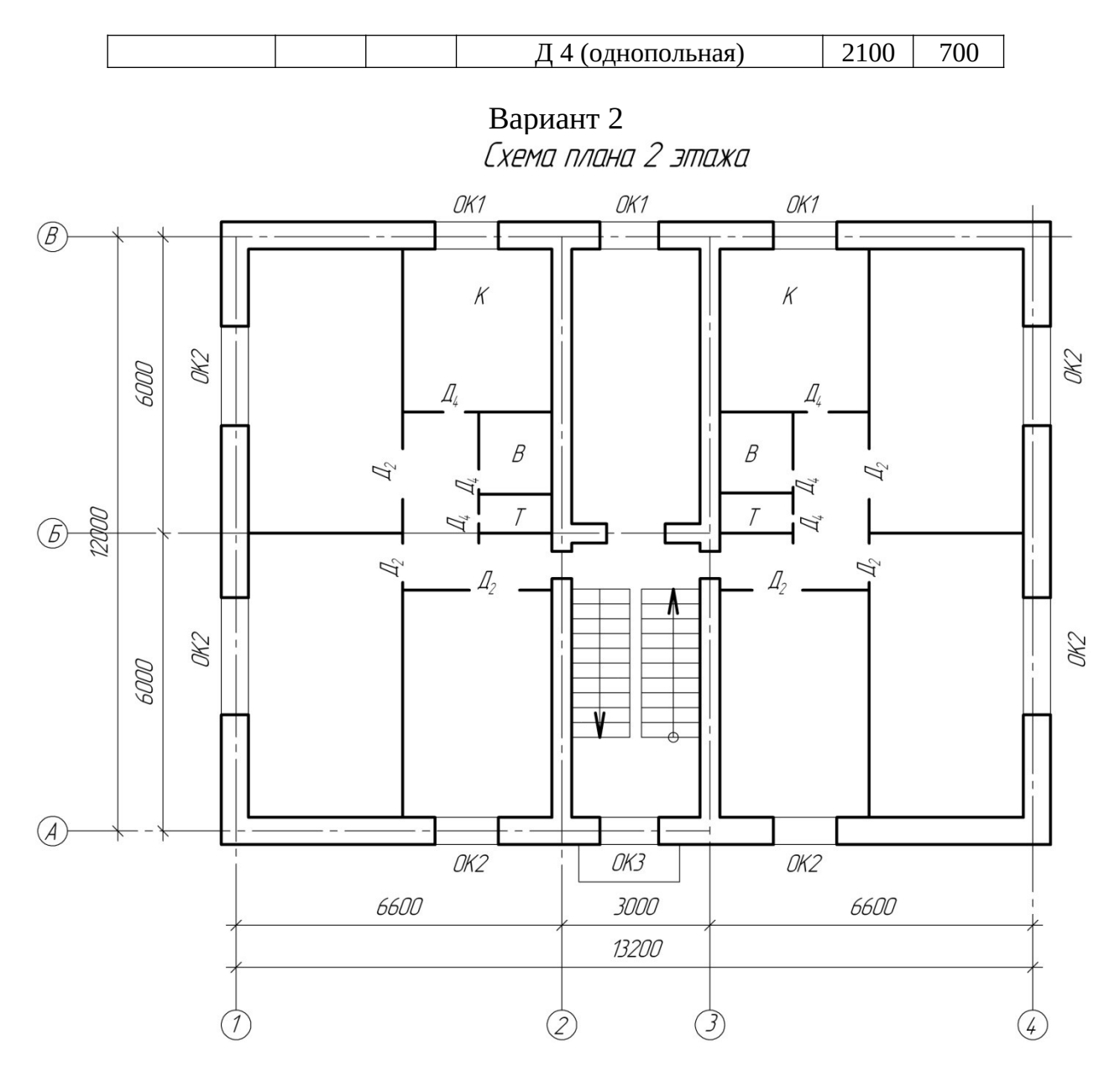

а=640 (толщина наружной стены) в=380 (толщина внутренней капитальной стены), толщина перегородки 120 мм

**Задание.** В М 1:100 выполнить чертеж плана здания, учитывая толщину внутренней и наружной стен, толщину перегородок. Нанести размеры, указать площади помещений, направление открывания дверей, нанести маркировку окон и дверей.

#### **Обозначение помещений**

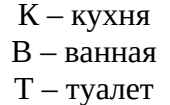

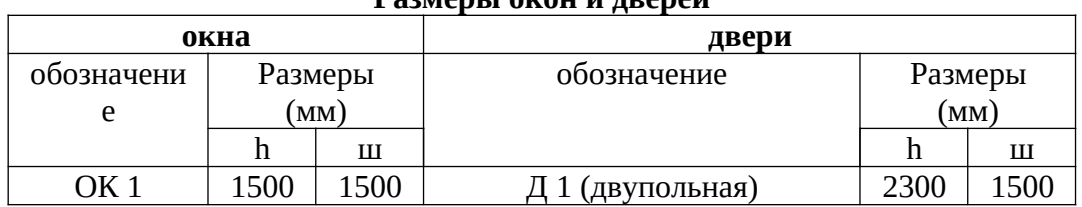

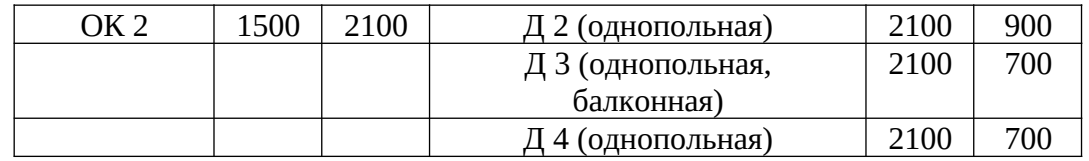

# Вариант 3

Схема плана 1 этажа

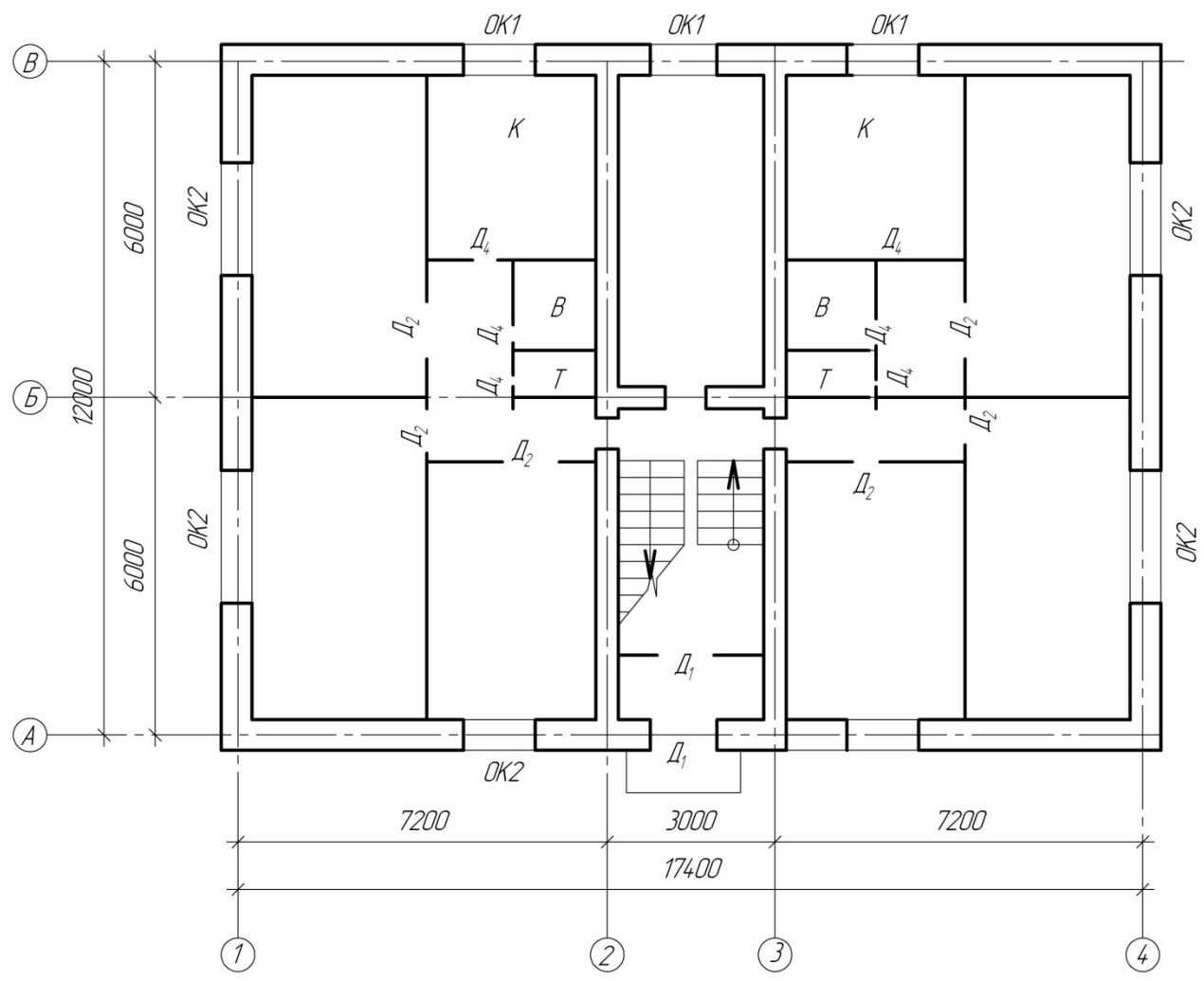

а=510 (толщина наружной стены) в=380 (толщина внутренней капитальной стены), толщина перегородки 120 мм

**Задание.** В М 1:100 выполнить чертеж плана здания, учитывая толщину внутренней и наружной стен, толщину перегородок. Нанести размеры, указать площади помещений, направление открывания дверей, нанести маркировку окон и дверей.

#### **Обозначение помещений**

К – кухня В – ванная Т – туалет

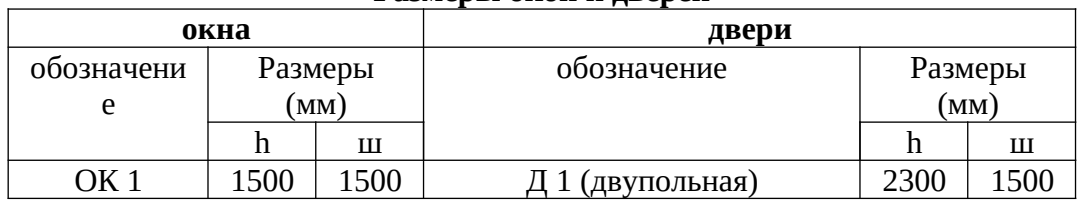

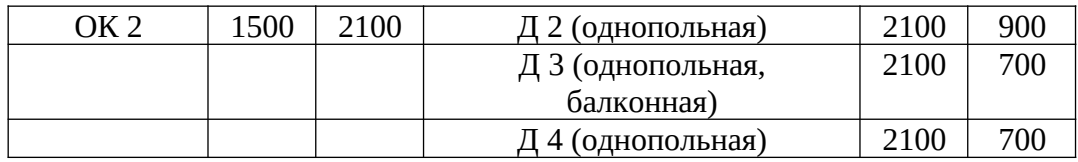

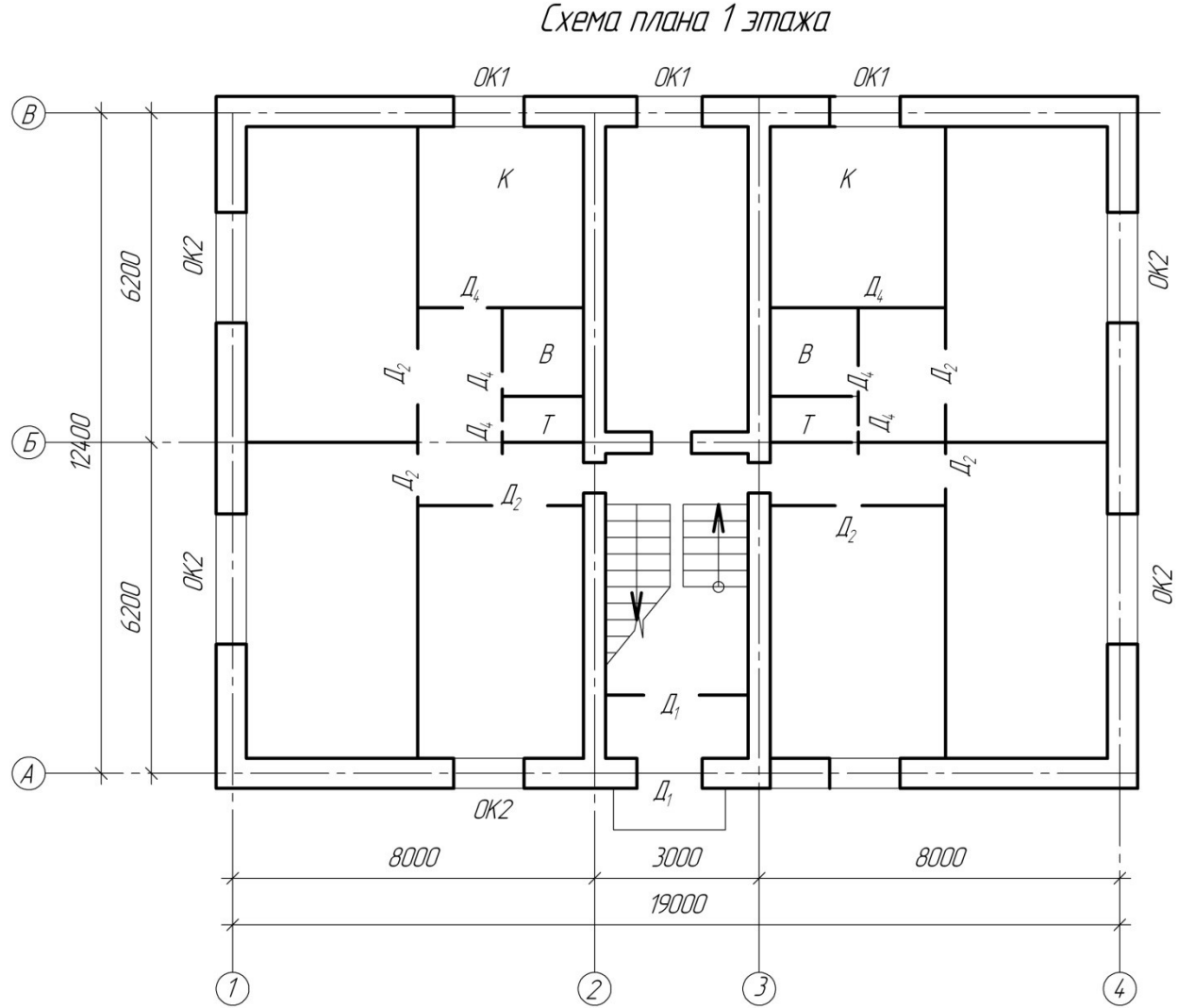

Вариант 4 Схема плана 1 этажа

а=510 (толщина наружной стены) в=380 (толщина внутренней капитальной стены), толщина перегородки 120 мм

**Задание.** В М 1:100 выполнить чертеж плана здания, учитывая толщину внутренней и наружной стен, толщину перегородок. Нанести размеры, указать площади помещений, направление открывания дверей, нанести маркировку окон и дверей.

#### **Обозначение помещений**

К – кухня В – ванная Т – туалет

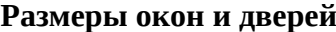

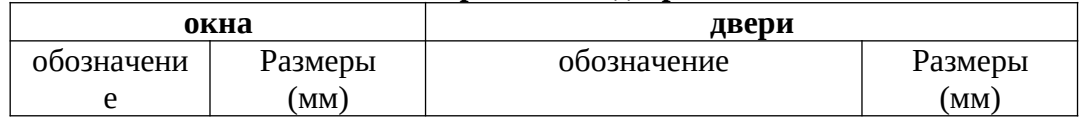

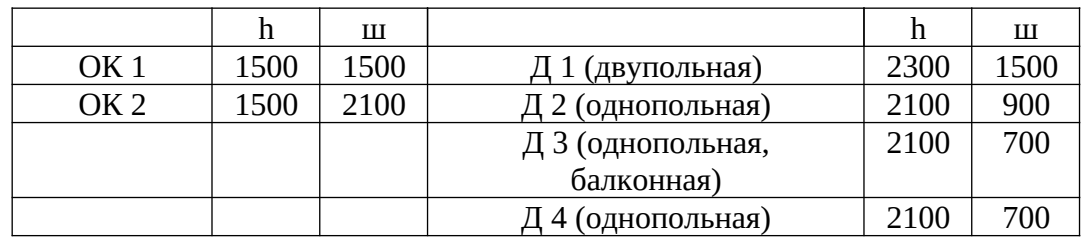

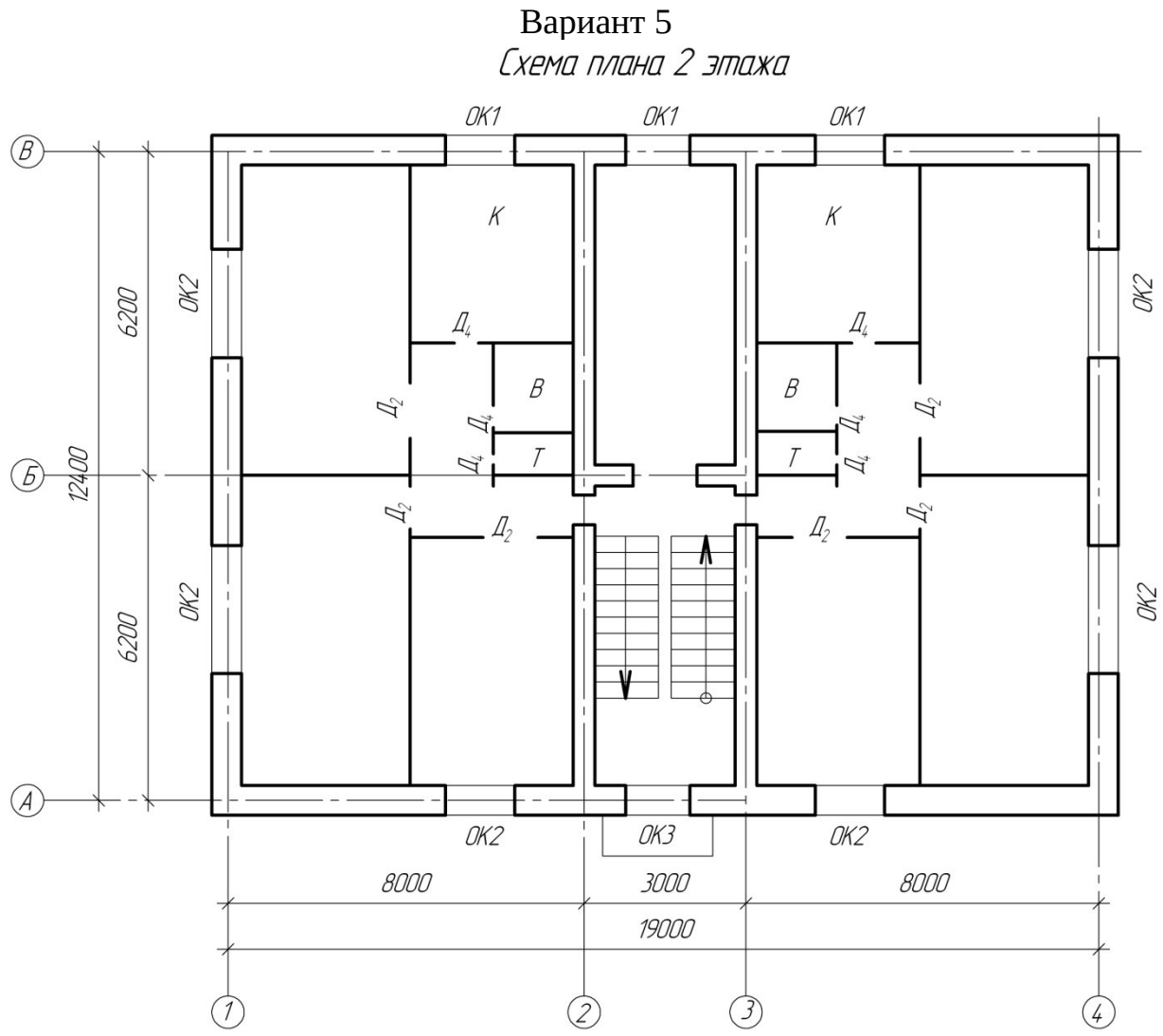

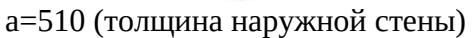

в=380 (толщина внутренней капитальной стены), толщина перегородки 120 мм

**Задание.** В М 1:100 выполнить чертеж плана здания, учитывая толщину внутренней и наружной стен, толщину перегородок. Нанести размеры, указать площади помещений, направление открывания дверей, нанести маркировку окон и дверей.

#### **Обозначение помещений**

К – кухня В – ванная Т – туалет

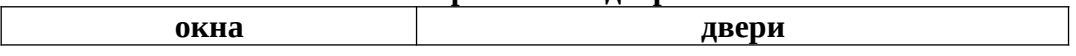

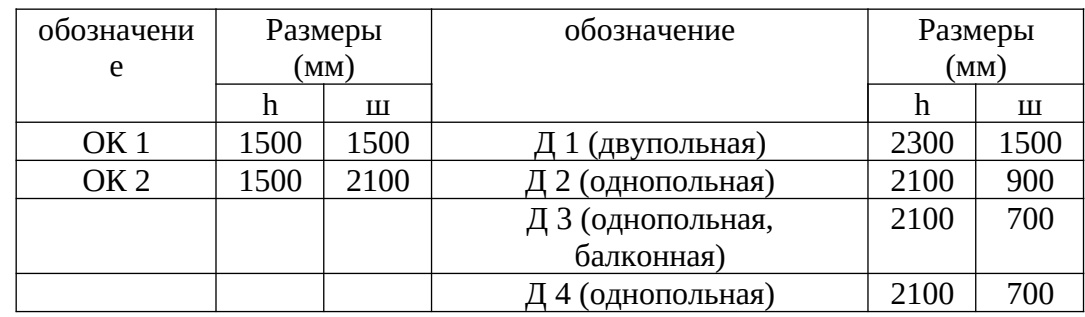

### Вариант 6 Схема плана 1 этажа

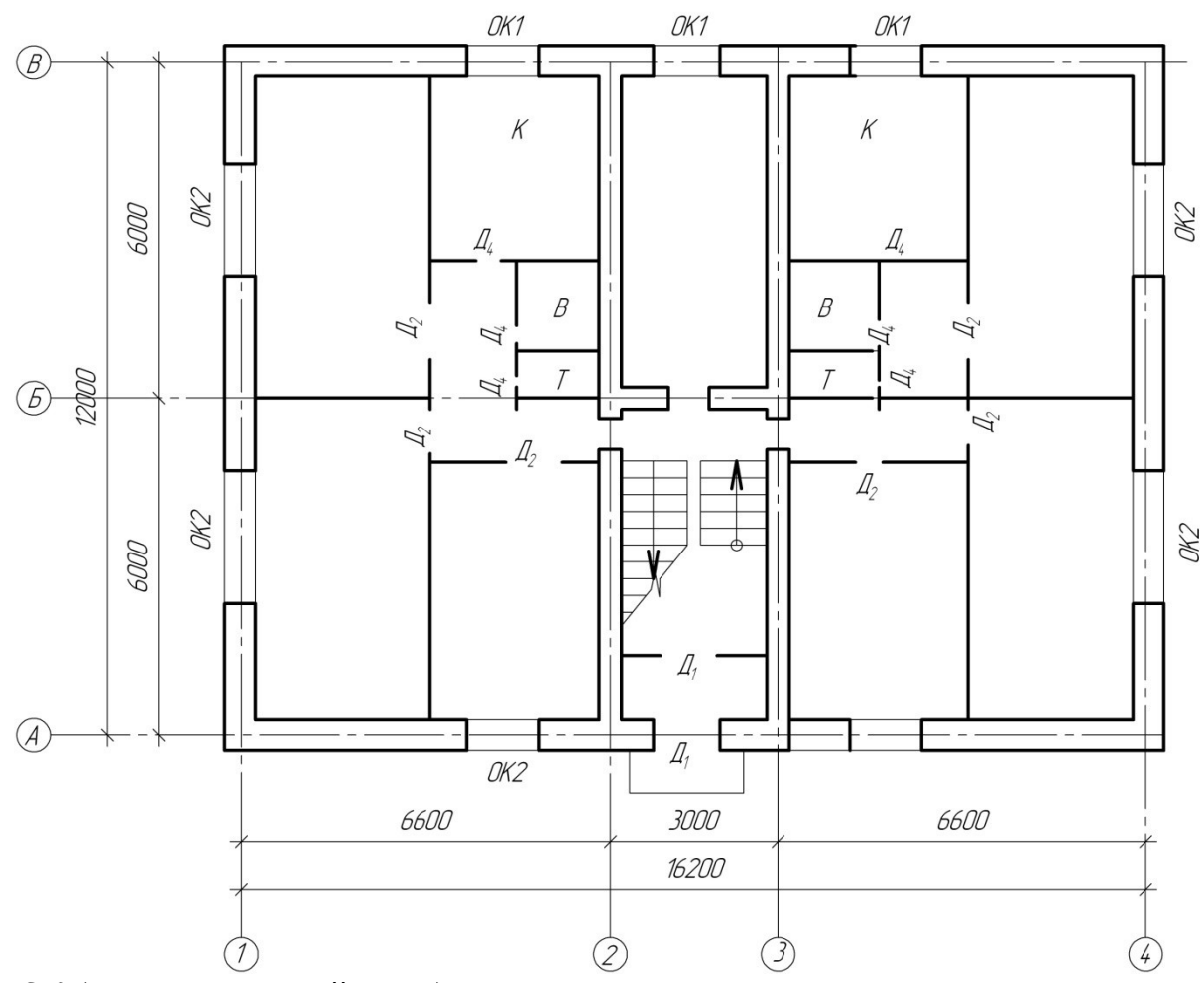

а=640 (толщина наружной стены) в=380 (толщина внутренней капитальной стены), толщина перегородки 120 мм

**Задание.** В М 1:100 выполнить чертеж плана здания, учитывая толщину внутренней и наружной стен, толщину перегородок. Нанести размеры, указать площади помещений, направление открывания дверей, нанести маркировку окон и дверей.

#### **Обозначение помещений**

К – кухня В – ванная Т – туалет

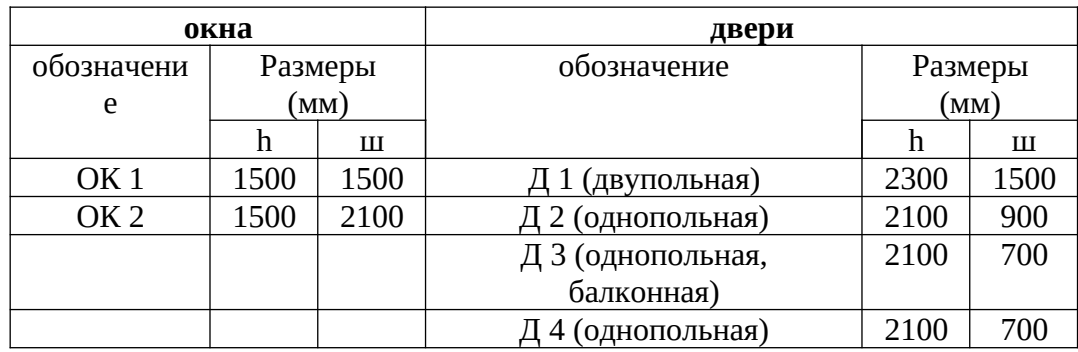

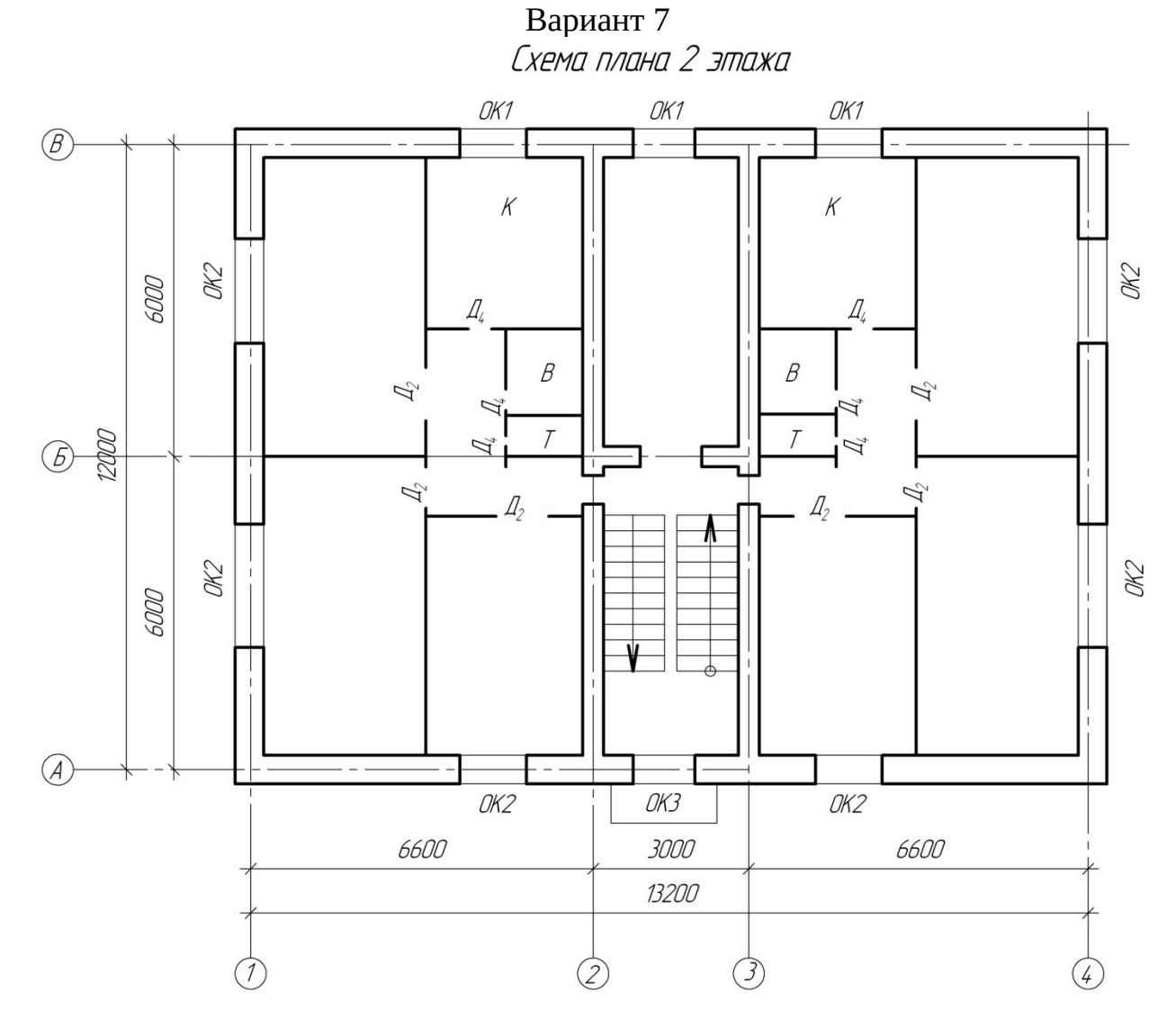

а=510 (толщина наружной стены) в=380 (толщина внутренней капитальной стены), толщина перегородки 120 мм

**Задание.** В М 1:100 выполнить чертеж плана здания, учитывая толщину внутренней и наружной стен, толщину перегородок. Нанести размеры, указать площади помещений, направление открывания дверей, нанести маркировку окон и дверей.

**Обозначение помещений**

К – кухня

В – ванная Т – туалет

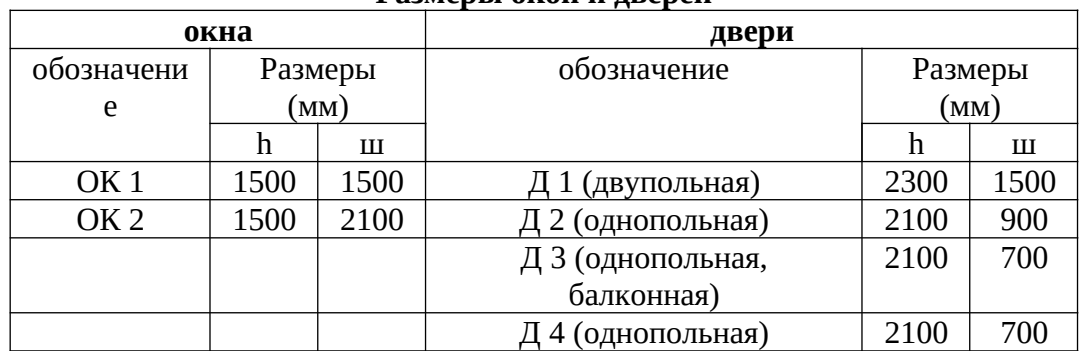

**Размеры окон и дверей**

Вариант 8<br>*Схема плана 1 этажа* 

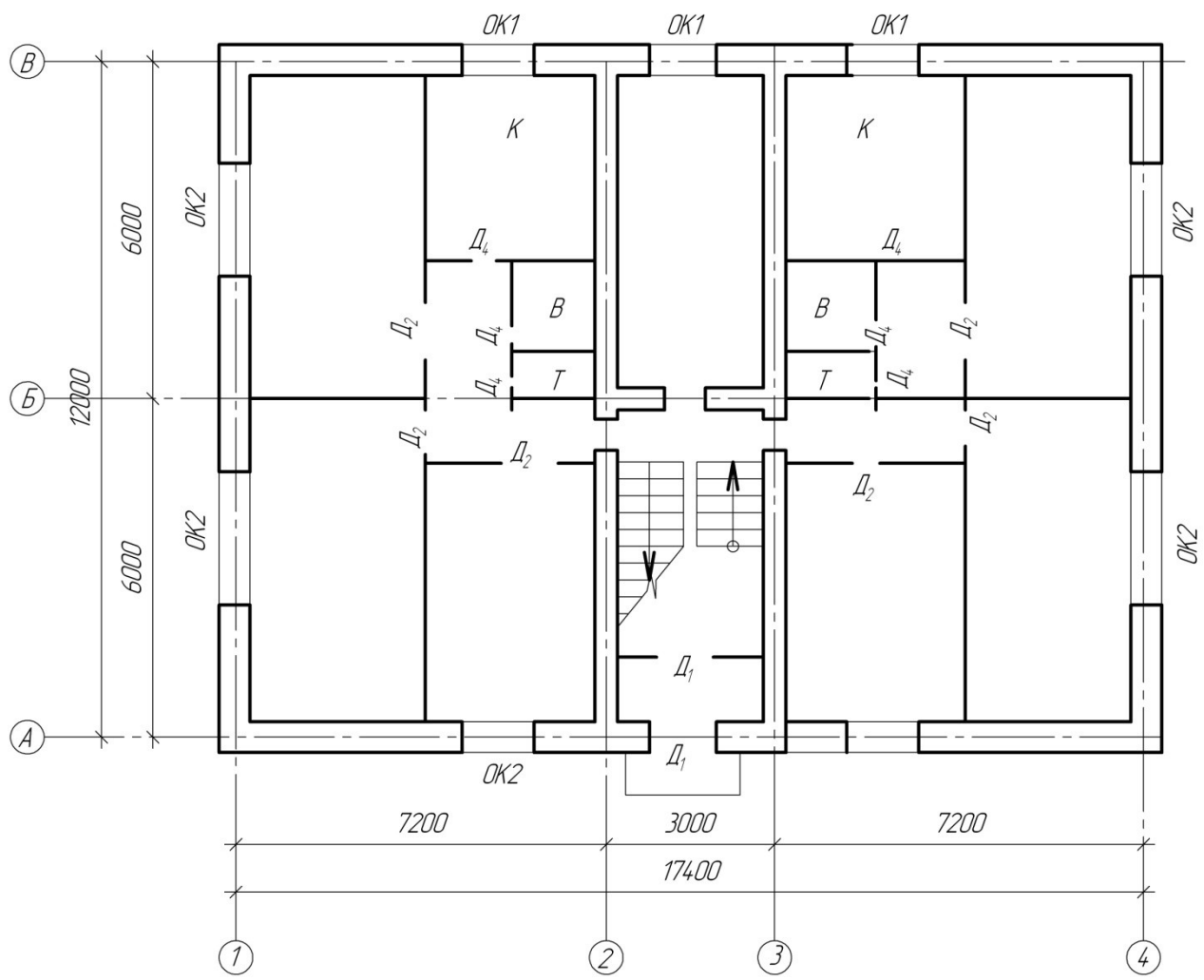

а=640 (толщина наружной стены) в=380 (толщина внутренней капитальной стены), толщина перегородки 120 мм

**Задание.** В М 1:100 выполнить чертеж плана здания, учитывая толщину внутренней и наружной стен, толщину перегородок. Нанести размеры, указать площади помещений, направление открывания дверей, нанести маркировку окон и дверей.

### **Обозначение помещений**

- К кухня
- В ванная
- Т туалет

| окна            |         |      | двери             |         |      |  |
|-----------------|---------|------|-------------------|---------|------|--|
| обозначени      | Размеры |      | обозначение       | Размеры |      |  |
| e               | (MM)    |      |                   | (MM)    |      |  |
|                 | h       | Ш    |                   | h       | Ш    |  |
| OK <sub>1</sub> | 1500    | 1500 | Д 1 (двупольная)  | 2300    | 1500 |  |
| OK <sub>2</sub> | 1500    | 2100 | 2 (однопольная)   | 2100    | 900  |  |
|                 |         |      | Д 3 (однопольная, | 2100    | 700  |  |
|                 |         |      | балконная)        |         |      |  |
|                 |         |      | 4 (однопольная)   | 2100    | 700  |  |

Вариант 9 Схема плана 1 этажа

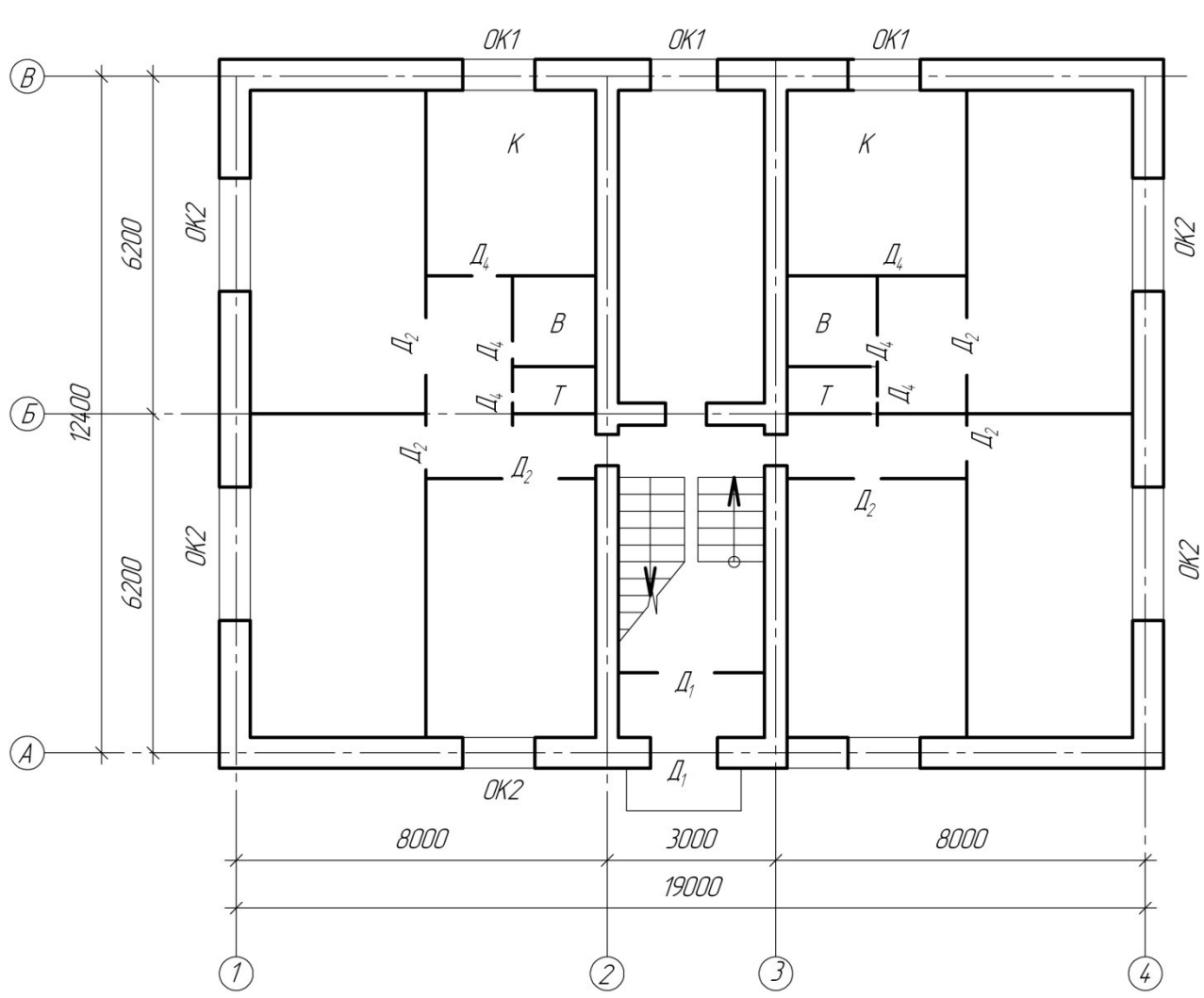

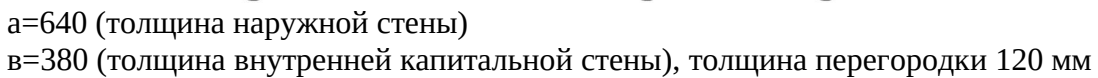

**Задание.** В М 1:100 выполнить чертеж плана здания, учитывая толщину внутренней и наружной стен, толщину перегородок. Нанести размеры, указать площади помещений, направление открывания дверей, нанести маркировку окон и дверей.

#### **Обозначение помещений**

К – кухня В – ванная Т – туалет

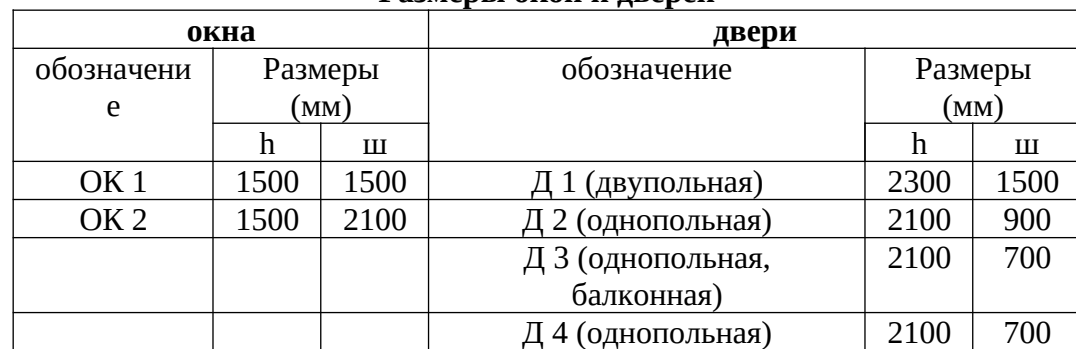

Вариант 10

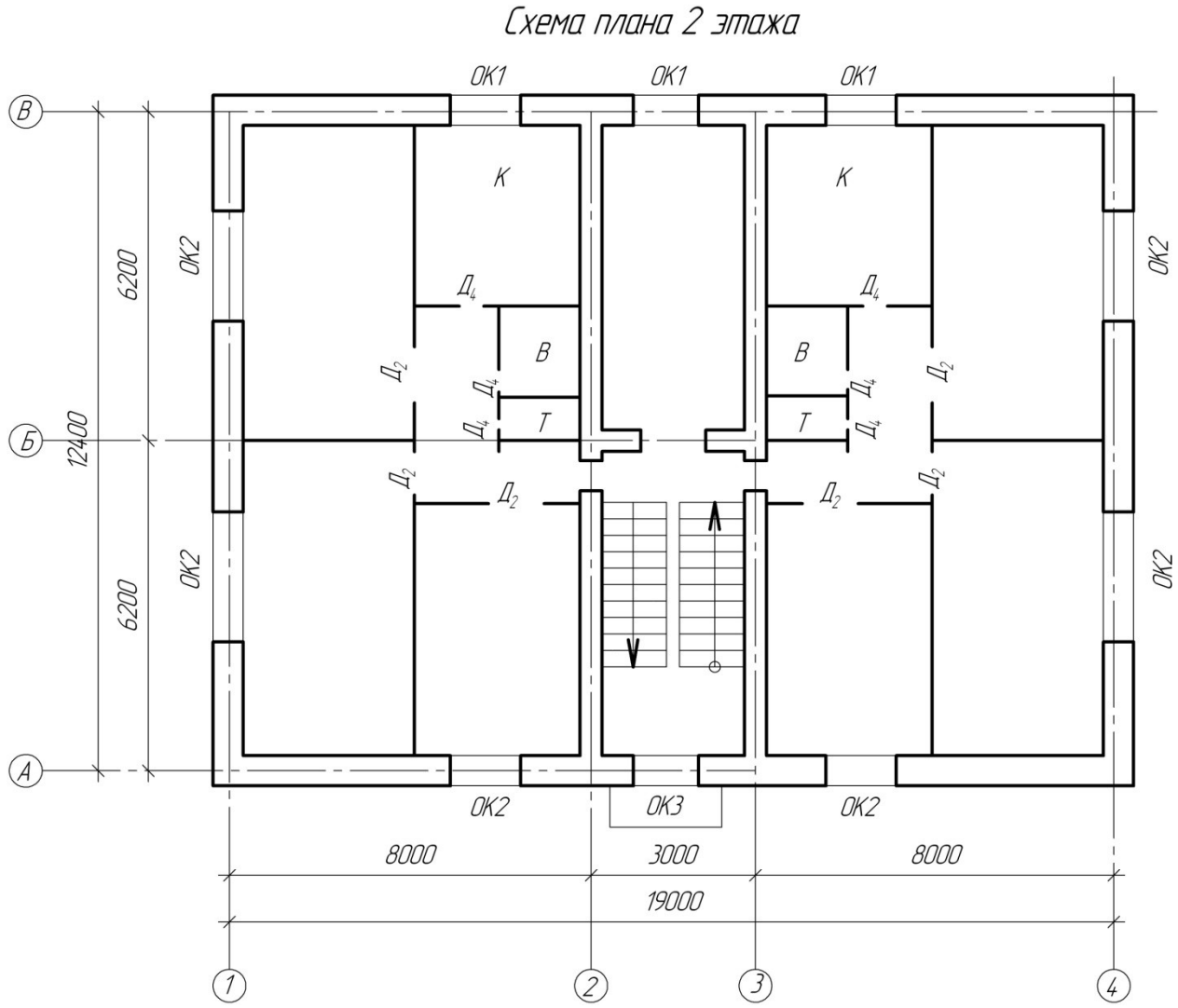

а=640 (толщина наружной стены)

в=380 (толщина внутренней капитальной стены), толщина перегородки 120 мм

Задание. В М 1:100 выполнить чертеж плана здания, учитывая толщину внутренней и наружной стен, толщину перегородок. Нанести размеры, указать площади помещений, направление открывания дверей, нанести маркировку окон и дверей.

#### Обозначение помещений

 $K -$ кухня **В** – ванная  $T$  – туалет

|                 |         |      | . .               |         |      |  |
|-----------------|---------|------|-------------------|---------|------|--|
| окна            |         |      | двери             |         |      |  |
| обозначени      | Размеры |      | обозначение       | Размеры |      |  |
| e               | (MM)    |      |                   | (MM)    |      |  |
|                 | h       | Ш    |                   | h       | Ш    |  |
| OK <sub>1</sub> | 1500    | 1500 | Д 1 (двупольная)  | 2300    | 1500 |  |
| OK <sub>2</sub> | 1500    | 2100 | 2 (однопольная)   | 2100    | 900  |  |
|                 |         |      | Д 3 (однопольная, | 2100    | 700  |  |
|                 |         |      | балконная)        |         |      |  |
|                 |         |      | 4 (однопольная)   | 2100    | 700  |  |

#### Размеры окон и дверей

Ожидаемые результаты

рамках «Компьютерные <sub>B</sub> освоения ДИСЦИПЛИНЫ технологии» обучающийся должен

знать:

- структуру и основные правила работы компьютерной графической программы (для ОПК-1);

- алгоритм построения геометрических объектов (для ОПК-1);

- основные принципы моделирования на плоскости (для ОПК-1);

- основы трехмерного моделирования и проектирования (для ОПК-1);

- основы информационного обеспечения (для ПК-29);

**VMeTь:** 

- применять возможности компьютерных графических программ для выполнения и редактирования чертежей, а при выполнении выпускной квалификационной работы (для ОПК-1);

владеть:

- методами и средствами компьютерной графики, пакетом прикладных программ и библиотек для прочтения чертежей (для ОПК-1);

современными программными средствами геометрического моделирования и подготовки конструкторской документации (для ПК-30).

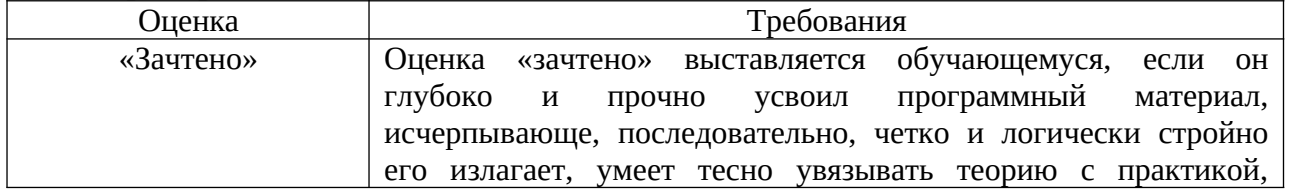

Критерии оценки:

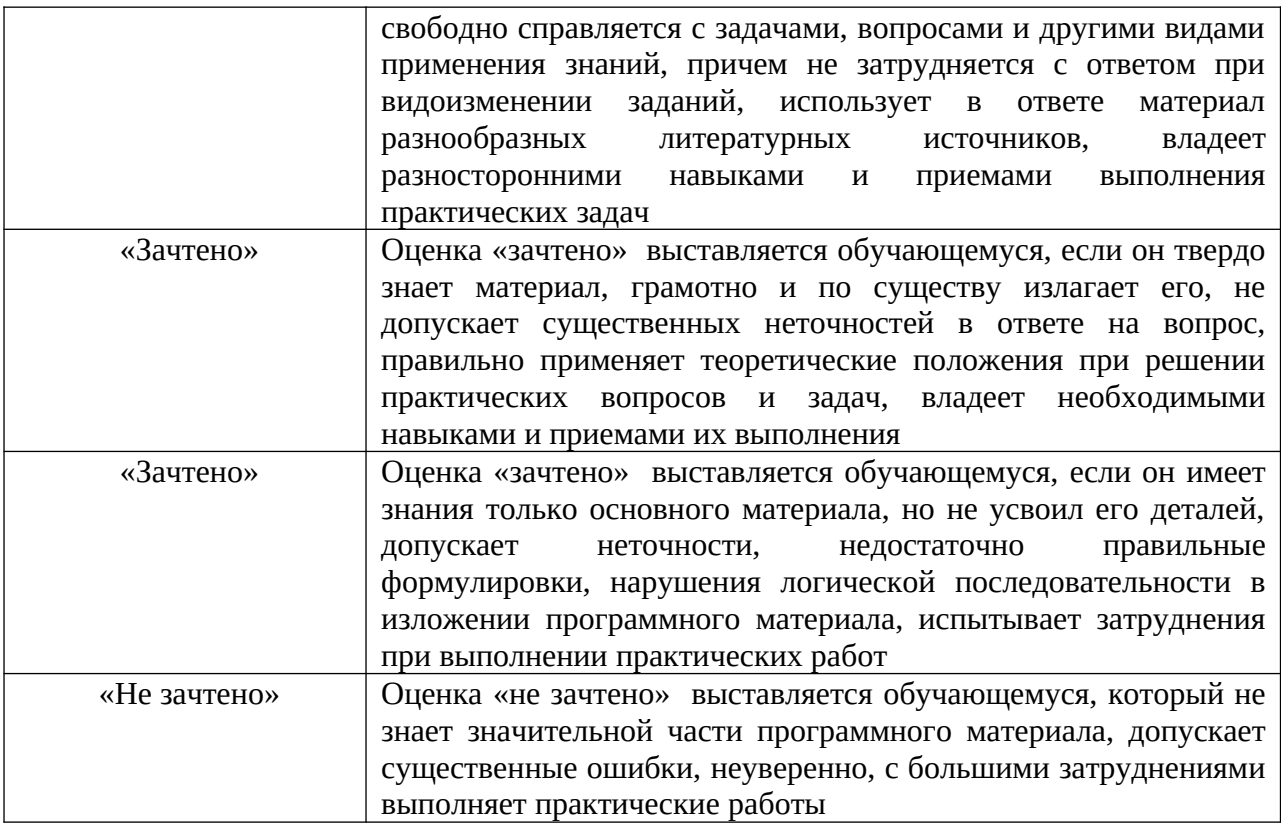

Итогом промежуточной аттестации является однозначное решение: «компетенция ОПК-1, ПК-29, ПК-30 сформирована / не сформирована».

# 4 Описание показателей и критериев оценивания компетенций на различных этапах их формирования, описание шкал оценивания

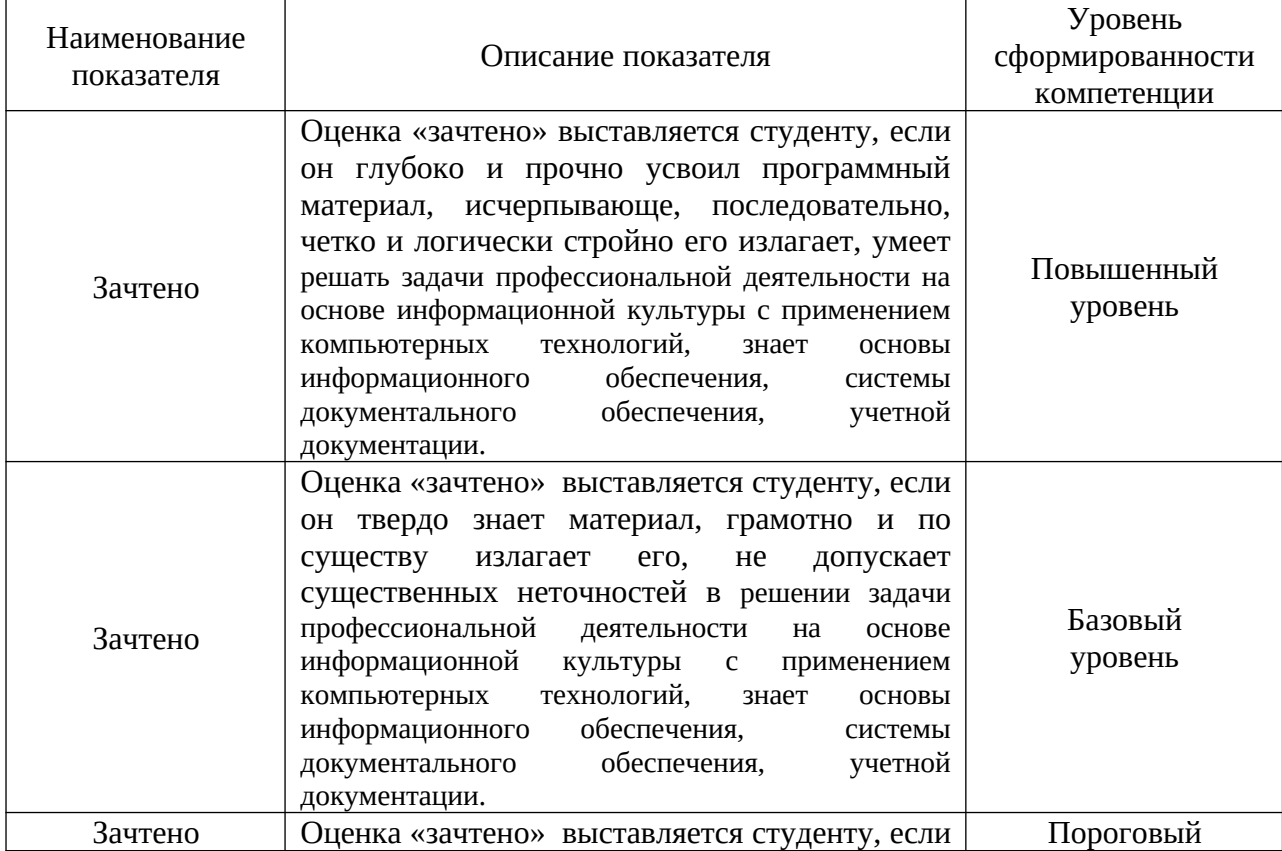

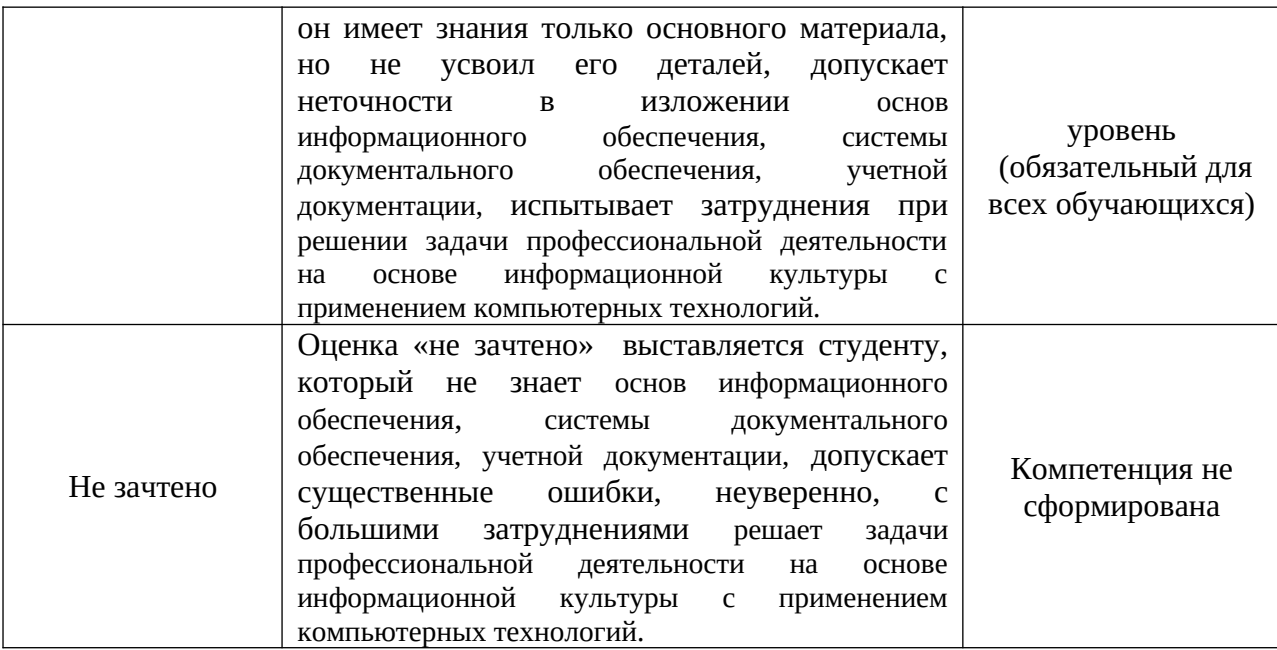

Оценка «зачтено» означает успешное прохождение аттестационного испытания.

### **5 Методические материалы, определяющие процедуры оценивания знаний, умений и навыков и (или) опыта деятельности, характеризующих этапы формирования компетенций.**

Промежуточная аттестация по дисциплине «Компьютерные технологии» проводится в виде устного зачета и графической работы с целью определения уровня знаний и умений и навыков.

Образовательной программой 20.05.01 Пожарная безопасность предусмотрена одна промежуточная аттестация по соответствующим разделам данной дисциплины. Подготовка обучающегося к прохождению промежуточной аттестации осуществляется в период лекционных и лабораторных занятий, а также во внеаудиторные часы в рамках самостоятельной работы. Во время самостоятельной подготовки обучающийся пользуется конспектами лекций, основной и дополнительной литературой по дисциплине (см. перечень литературы в рабочей программе дисциплины).

Оценка знаний, умений, навыков и (или) опыта деятельности, характеризующих этапы формирования компетенций осуществляется преподавателем на основе принципов объективности и независимости оценки результатов обучения, используя объективные данные результатов текущей аттестации студентов.

Во время зачета обучающийся должен дать развернутый ответ на вопросы, изложенные в билете. Преподаватель вправе задавать дополнительные вопросы по всему изучаемому курсу.

Во время ответа обучающийся должен продемонстрировать знания по дисциплине «Компьютерные технологии». Обучающийся должен знать материал, грамотно и по существу излагать его. Полнота ответа определяется показателями оценивания планируемых результатов обучения.